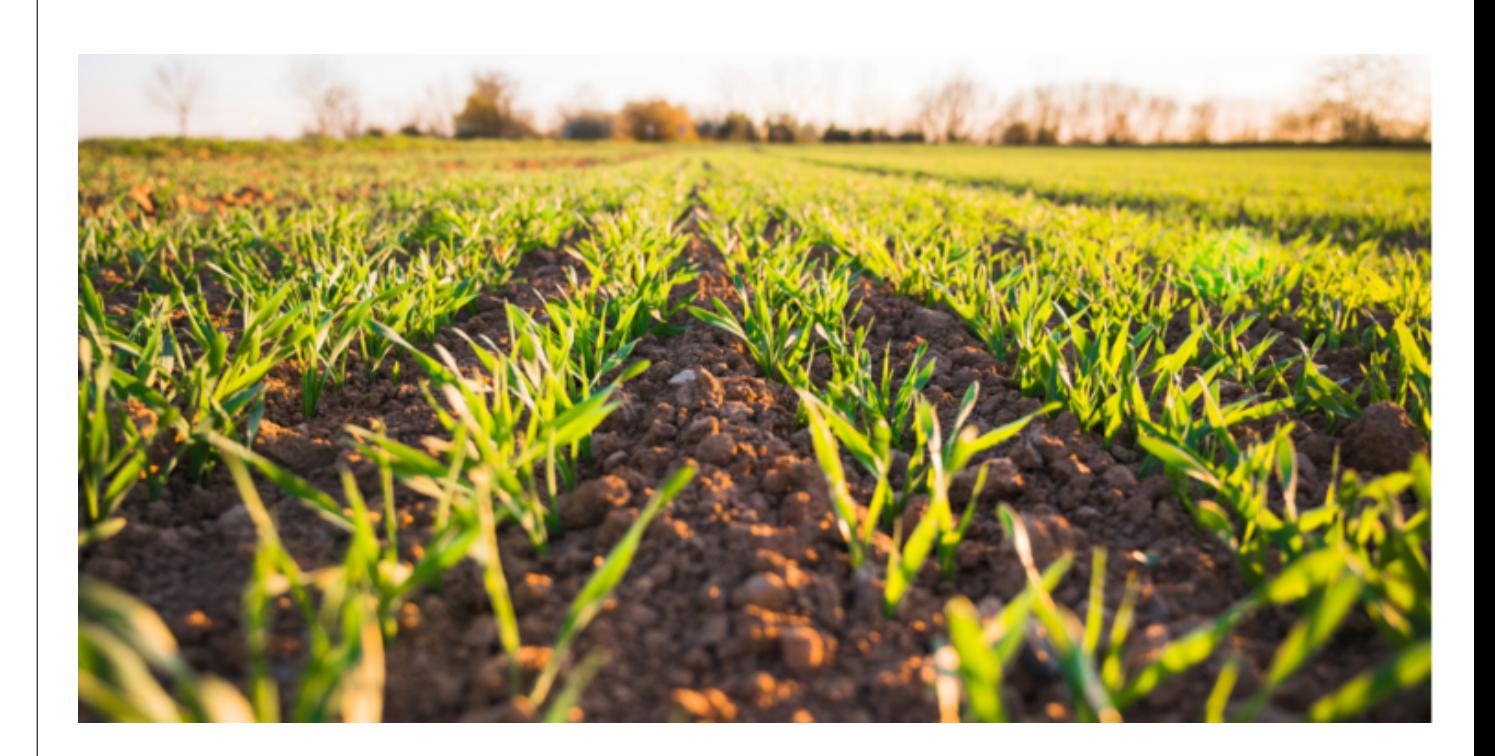

**Production d'un indice de volatilisation et étude de performance des modélisations de l'ammoniac**

*Version intermédiaire du 29 septembre 2023*

*Lifeabaa2021@airbreizh.asso.fr https ://lifeabaa2021.eu*

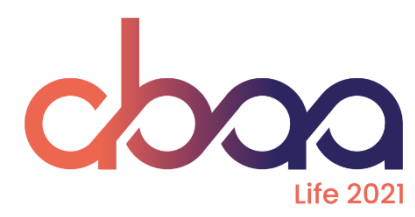

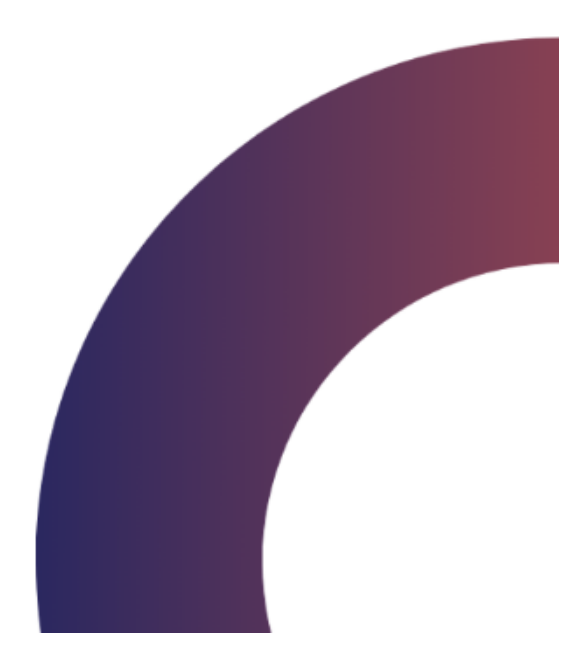

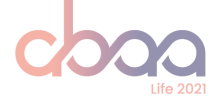

# **0 Table des matières**

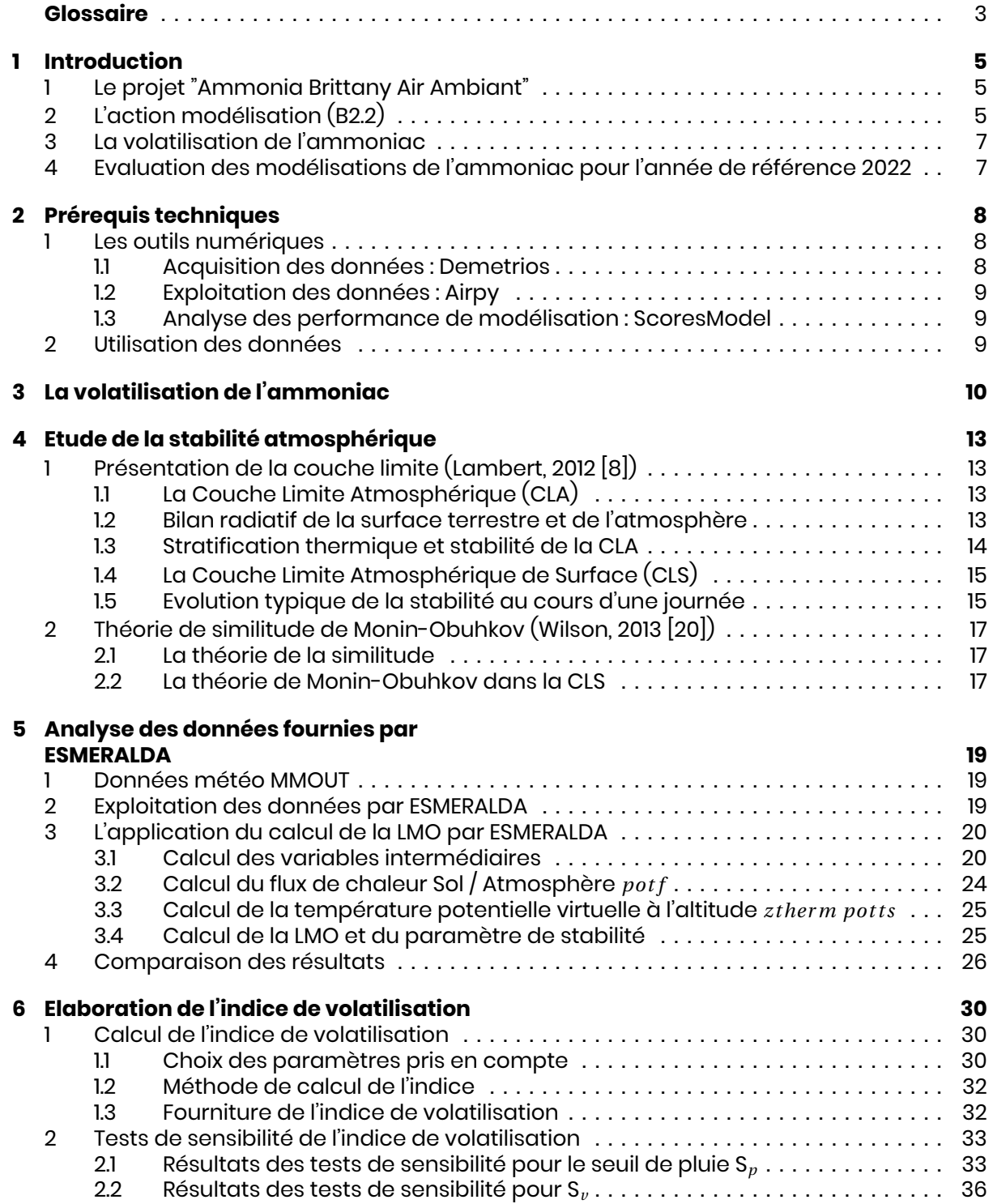

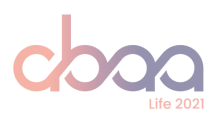

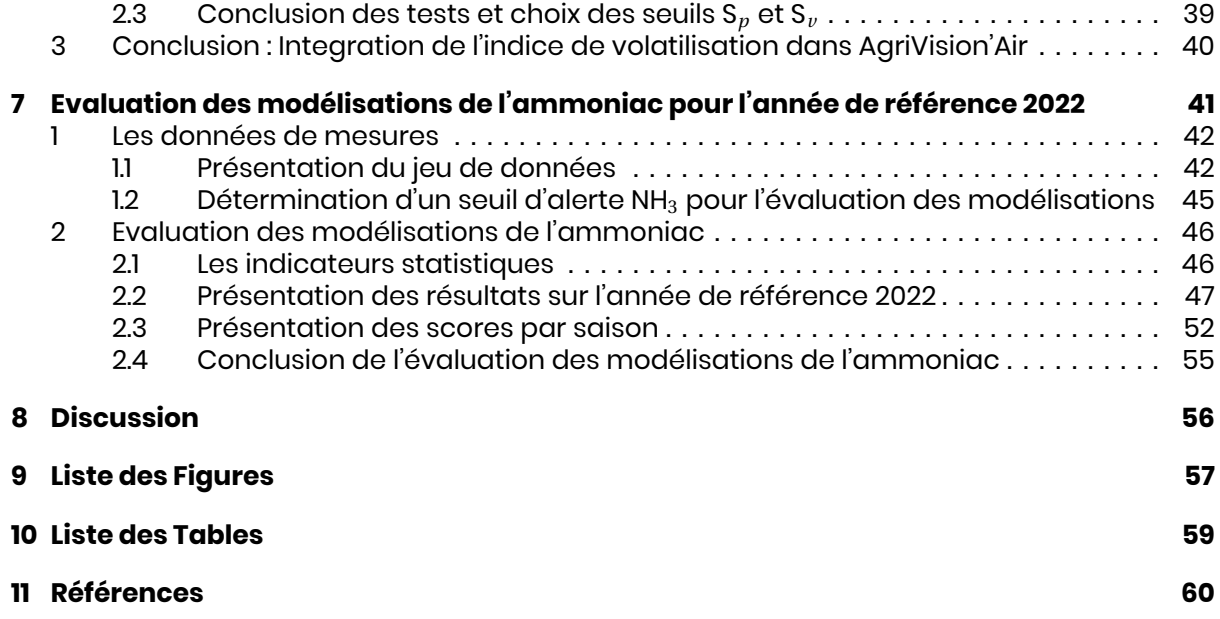

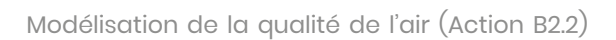

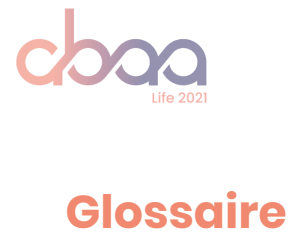

#### **Abréviations**

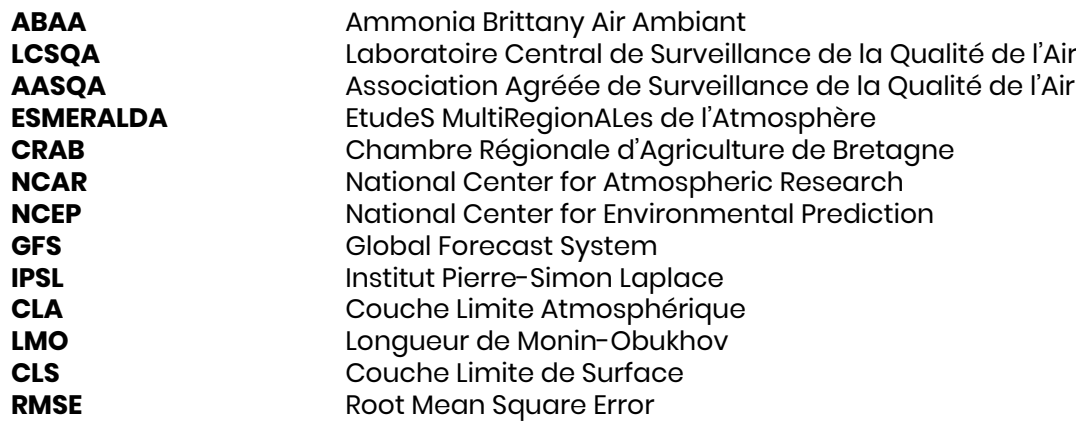

#### **Polluants**

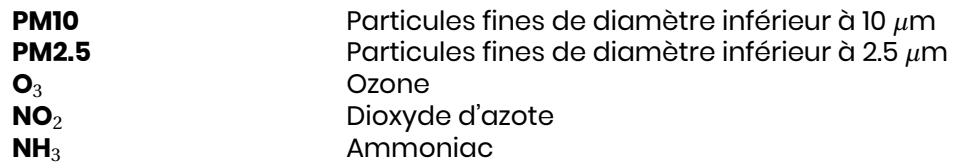

#### **Unités de mesure**

*µ***g/m**<sup>3</sup> Microgramme (10*−*<sup>6</sup>g) par mètre cube (d'air)

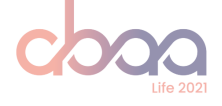

### **Contexte du rapport**

Ce rapport a été produit dans le cadre du projet ABAA Life 2021 qui vise à réduire les émissions d'ammoniac d'origine agricole dans l'air ambiant et améliorer la qualité de l'air. Ce projet innovant, sur 4 ans, est porté par l'association agréée de surveillance de la qualité de l'air, Air Breizh, en partenariat avec la Chambre régionale d'Agriculture de Bretagne (CRAB).

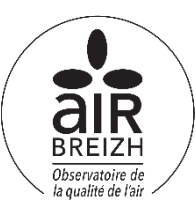

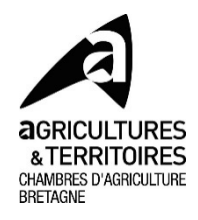

### **Conditions de diffusion**

Air Breizh est l'organisme agréé de surveillance de la qualité de l'air pour la région Bretagne, au titre de l'article L221-3 du Code de l'environnement, précisé par l'arrêté du 1er août 2016 pris par le Ministère de l'Environnement portant renouvellement de l'agrément de l'association. À ce titre et compte tenu de ses statuts, Air Breizh est garant de la transparence de l'information sur les résultats des mesures et les rapports d'études produits selon les règles suivantes :

L'équipe du projet ABAA, constitué de salariés d'Air Breizh et de la CRAB, réserve un droit d'accès au public à l'ensemble des résultats de mesures et rapports d'études selon plusieurs modalités : document papier, mise en ligne sur le site internet du projet ABAA (https: //lifeabaa2021.eu), et sur le site internet d' Air Breizh (www.airbreizh.asso.fr).

Toute utilisation de ce rapport et/ou des données associées doit faire référence au projet ABAA.

Air Breizh et la CRAB ne peuvent, en aucune façon, être tenus responsables des interprétations et travaux utilisant les rapports d'études pour lesquels l'équipe du projet n'aura pas donné d'accord préalable.

### **Organisation interne - contrôle qualité**

Ce document est un rapport intermédiaire de l'action B2.2. Les travaux se poursuivront en 2024.

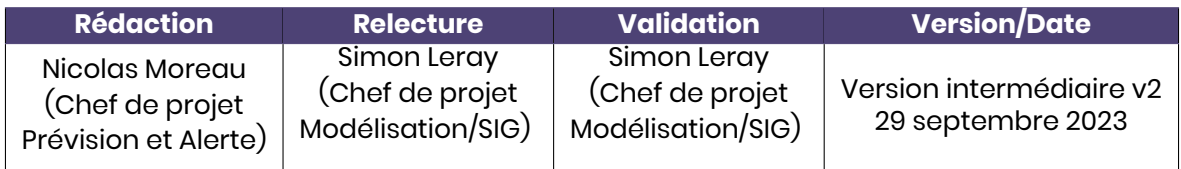

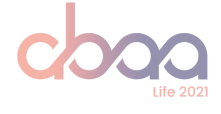

## **1 Introduction**

### **1 Le projet "Ammonia Brittany Air Ambiant"**

Porté par Air Breizh, l'Association Agréée de Surveillance de la Qualité de l'Air (AASQA) en Bretagne, et en partenariat avec la Chambre Régionale d'agriculture de Bretagne, le projet Ammonia Brittany Air Ambiant 2021 (ABAA) vise à réduire les niveaux de particules dans l'air ambiant, à travers une diminution des émissions d'ammoniac d'origine agricole (AirBreizh and CRAB, 2021 [2]).

Pour cela, un réseau d'agriculteurs volontaires sera constitué dans un premier temps sur un territoire pilote. L'objectif sera de les aider et de les accompagner suffisamment pour permettre leur appropriation et leur adhésion à la pratique de techniques agricoles moins émettrices en ammoniac.

Un outil d'aide à la décision lié aux émissions d'ammoniac, nommé "AgriVision'Air", sera développé dans le cadre du projet. Il permettra de répondre aux objectifs principaux suivants :

- Proposer un outil simple de simulation de l'impact d'une pratique d'épandage en prenant en
- compte les prévisions journalières sur l'importance du phénomène de volatilisation.
- Enrichir l'inventaire des émissions à partir des pratiques d'épandage réalisées.
- Informer les utilisateurs de la qualité de l'air de leur territoire et diffuser au plus grand nombre les alertes de pics de pollution aux particules fines de leur département.

Afin de pouvoir répondre à ces objectifs, des modélisations prévisionnelles du pouvoir volatisant de l'ammoniac et de la dispersion atmosphérique des polluants dans l'air devront etre réalisées et transmises à ce nouvel outil AgriVision'Air.

## **2 L'action modélisation (B2.2)**

Air Breizh dispose d'un plate-forme de modélisation inter-régionale ESMERALDA (EtudeS Multi RégionALes De l'Atmosphère). Elle résulte de l'étroite collaboration de 6 AASQAs : Airparif, Air Breizh, Air Pays de le Loire, Atmo Hauts de France, Atmo Normandie et Lig'Air (Centre-Val-de-Loire).

La plate-forme ESMERALDA s'appuie sur deux modèles :

— Un modèle météorologique prévisionnel MM5, distribué par le National Center for Atmospheric Research (NCAR) de l'université de Pennsylvannie. C'est un modèle non hydrostatique à aire limitée capable de prévoir les phéonomères météorologiques à mesoéchelle L (10 < L < 1 000 km). Il est alimenté par les prévisions du modèle Global Forecasting System (GFS) du National Centers for Environmental Prediction (NCEP). Ce modèle a été développé en language Fortran et est open-source. (NCAR [12])

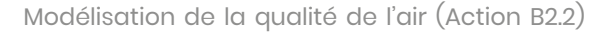

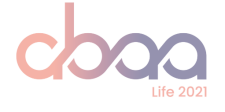

— Un modèle de chimie-transport prévisionnel CHIMERE, développé par l'Institut Pierre-Simon Laplace (IPSL) et l'Institut National de l'Environnement et des RISques (INERIS). Il prend en compte les processus d'émissions (inventaire des émissions atmosphériques) et de transport (modèle météorologique), les transformations chimiques ainsi que le dépôt des espèces gazeuses et des aérosols, afin de simuler les évolutions spatiales et temporelles des champs de concentrations des polluants. Le modèle CHI-MERE a le statut d'outil national depuis 2007, il est utilisé par de nombreuses AASQAs, à l'échelle nationale (PREVAIR) et européenne (COPERNICUS). Il est également opensource (IPSL [7]).

Les dispositifs de surveillance in-situ (stations demesures) implantés sur la région alimentent l'assimilation de données dans la modélisation. La combinaison géostatistique des données modélisées, qualifiées d'ébauches, avec les données mesurées permettent de produire une meilleure estimation, appelée "assimilation".

La modélisation du *NH*<sub>3</sub> est produite chaque jour, sans assimilation de données fautes de dispositif de surveillance. Les polluants réglementés tels que les particules fines (*PM*10, *PM*2.5), le dioxyde d'azote (*NO*2) et l'ozone (*O*3) disposent d'ébauches et de cartes assimilées produites à partir d'un historique de mesures.

L'action modélisation B2.2 à quatre objectifs principaux :

- Alimenter l'outil d'aide à la décision AgriVision'Air (B2.3).
- Alimenter quotidiennement et améliorer le système de prévisions de la qualité de l'air et la gestion d'épisodes de pollution (B4.3).
- Alimenter quotidiennement le système de surveillance (B4.2).
- Disposer d'un potentiel commun d'études (à posteriori) et de scénarios locaux et interrégionaux.

L'action modélisation (Partie B2 - Developpement of digital tools, en vert) s'inscrit dans l'architecture globale du projet décrite dans la figure 1.1

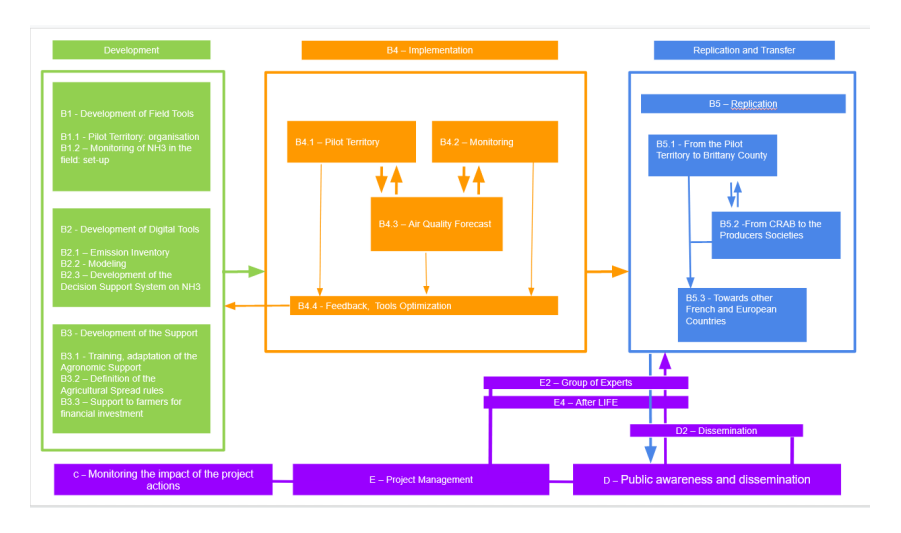

**Figure 1.1 –** Arbre organisationel du projet ABAA. Toute les actions et les relations entres elles sont représentées

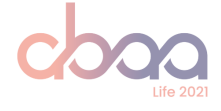

### **3 La volatilisation de l'ammoniac**

Un des objectifs d'AgriVision'Air est d'informer quotidiennement les utilisateurs de cet outil sur l'état prévisionnel du pouvoir volatilisant de l'ammoniac dans l'air.

Ainsi, un indicateur de volatilisation simple, variant dans l'espace (échelle communale) et dans le temps (pour aujourd'hui J, demain J+1 et après-demain J+2) sera produit et fourni quotidiennement à partir des sorties du modèle météorologique prévisionnel MM5 de la plate-forme ESMERALDA. L'indice de volatilisation devra prendre en compte l'état des sols et de l'air dans la Couche Limite de Surface (CLS).

La volatilisation de l'ammoniac dépend de plusieurs facteurs, physico-chimiques et environnementaux, détaillés dans le Chapitre 3.

### **4 Evaluationdesmodélisationsdel'ammoniacpour l'année de référence 2022**

L'évaluation des modélisations de l'ammoniac disponibles à ce jour (régionales ESMERALDA, françaises PREV'AIR et européennes COPERNICUS) sera réalisée par le biais de calculs de performances basés sur les mesures in-situ déployées sur le territoire breton ainsi que celles réalisées par les autres AASQA sur les régions du domaine Esmeralda.

La période de référence pour cette étude de comparaison modèles/mesures est l'année 2022, correspondant au démarrage des premières mesures d'ammoniac sur le territoire national. La mesure sur le territoire pilote (action B1) n'a démarré qu'en mars 2023.

Les données de modélisation seront confrontées aux mesures au travers d'indicateurs statistiques communément utilisés en modélisation.

La méthode d'évaluation est détaillée 7.

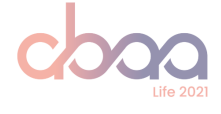

## **2 Prérequis techniques**

Afin de réaliser l'action B2.2, une grande quantité de données est nescessaire :

- ESMERALDA fournit deux chaines de calcul et un total de six modèles à différentes résolutions.
- COPERNICUS fournit 11 modèles européens et une prévision d'ensemble construite à partir de ces modèles.
- Prévair fournit deux modèles.

Au total, c'est plus de 20 modèles 2D fournis au format netcdf et variant spatialement sur des domaines vastes. Les fichiers ont également une résolution temporelle d'une heure et contiennent quatre à huit jours de données.

Les données issues des modèles de pollution étant volumineuses et complexes, des outils numériques sont nécessaires pour les exploiter. L'équipe modélisation d'Air Breizh utilise principalement le language python qui est adapté pour le calcul scientifique et également pour la gestion d'importants volumes de données.

### **1 Les outils numériques**

#### **1.1 Acquisition des données : Demetrios**

Demetrios est un package python développé pour télécharger les modèles cités précédement mais également dans l'optique d'être facilement amélioré afin de puiser dans différentes sources si besoin. La figure 2.1 décrit le principe de fonctionnement du package :

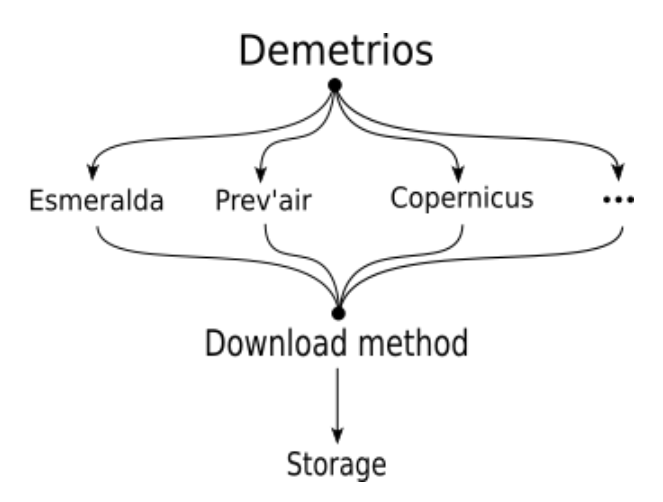

**Figure 2.1 –** Schéma de principe de Demetrios

Le package est composé d'une classe mère, de ses méthodes ainsi qu'une classe fille pour chaque modèle à télécharger. Chaque classe fille possède une méthode getFile utilisée pour

télécharger la donnée. Un mail d'alerte est envoyé à l'équipe de modélisation d'Air Breizh en cas d'échec de récupération.

Les données sont téléchargées tous les jours et sont stockées sur un serveur. Ce dernier est dupliqué afin d'éviter toute perte.

De plus, Demetrios comprend des méthodes et des fonctions permettant d'automatiser la verification de la présence et de l'integrité des données. Une vérification hebdomadaire automatique est réalisée chaque fin de semaine et, en cas de fichier manquant, une nouvelle tentative de récupération est déclenchée.

#### **1.2 Exploitation des données : Airpy**

Lors de ce projet, Air Breizh à eu l'opportunité de collaborer avec AirParif, l'association en charge de la surveillance de la qualité de l'air en Île-de-France. Dans ce cadre, un package Python nommé Airpy, développé par Cyril Joly (AirParif), a été partagé et installé.

Cet outil permet d'accéder aux données stockées sur les serveurs d'Air Breizh au format d'origine netcdf et permet de les explorer au travers d'extraction temporelles ou encore de cartographies.

#### **1.3 Analyse des performance de modélisation : ScoresModel**

Le package ScoresModel, un outil de bilan statistique, a également été développé lors de ce projet afin de permettre une analyse modèle-mesure efficace. Ce package se base sur le package Airpy mais également sur l'outil evaltools fourni par le LCSQA.

ScoresModel permet de rassembler, à l'aide d'Airpy, les données de modélisation pour n'importe quel modèle stocké par Demetrios sur une période donnée. Le package se base également sur les outils internes d'Air Breizh pour récuperer les données de mesures sur la région Bretagne et peut prendre en compte des sources de données externes comme Geodair pour les mesures d'autres régions.

ScoresModel permet enfin de générer une selection de graphiques en utilisant le package evaltools et ainsi d'analyser les performances des modèles. Il s'inscrit désormais dans le cadre du système de prévision d'Air Breizh en permettant une étude régulière des performances des modèles utilisés quotidiennement.

### **2 Utilisation des données**

Ces données seront utilisées dans le cadre du projet ABAA pour répondre aux missions de l'action B2.2 :

- La création d'un indice de volatilisation qui viendra alimenter l'outil d'aide à la décision AgriVision'Air (Action B2.3).
- L'évaluation des modélisations disponibles. Les données seront analysées et comparées aux mesures sur le territoire national et pilote quand elles seront disponibles (Action B1, figure 1.1) afin de déterminer leurs performances respectives et d'eventuellement proposer des pistes d'amélioration.
- Elaboration d'un modèle assimilé à partir des modèles et des mesures disponibles, qui alimentera quotidiennement les systèmes de prévisions de la qualité de l'air et la gestion d'épisode de pollution (Action B4.3) et de surveillance (Action B4.2).

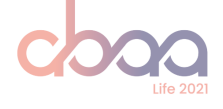

## **3 La volatilisation de l'ammoniac**

Le phénomène de volatilisation se produit à l'interface Sol / Atmosphère selon les conditions physico-chimiques du sol et les conditions météorologiques locales. Cette volatilisation peut avoir lieu si de l'azote ammoniacal est disponible en surplus dans le sol. Les sources peuvent être naturelles (processus de décompositions, fixation par des micro-organismes) ou anthropiques (apports de fertilisants). Après volatilisation, la durée de vie de l'ammoniac (*N H*3) dans l'atmosphère est relativement faible (de 2.8 heures à 4 jours) en raison de sa réactivité et de la rapidité de son dépôt sec. Cependant il joue un rôle de précurseurs de particules fines. En effet, l'ammonium particulaire (produit à partir de l'ammoniac en partie) à une durée de vie plus importante (7 à 19 jours).

Après un apport d'engrais dans le sol, la volatilisation de l'ammoniac (*N H*3) dépend de plusieurs phénomènes physico-chimiques, illustrés Figure 3.1 :

- La dissolution de l'engrais dans le sol s'il s'agit d'un engrais minéral.
- Un équilibre acido-basique (équation 3.1) entre l'ammonium (*N H<sup>+</sup>* 4 ) sous forme aqueuse et l'ammoniaque (*N H*<sup>3</sup> sous forme aqueuse) qui dépend de la température et du pH du sol.
- $-$  Un équilibre de solubilité (équation 3.2) entre l'ammoniaque ( $NH<sub>3</sub>$  sous forme aqueuse) et l'ammoniac (*N H*<sup>3</sup> sous forme gazeuse), dépendant de la température du sol.
- Des conditions météorologiques locales dans la couche atmosphérique à la surface du sol.

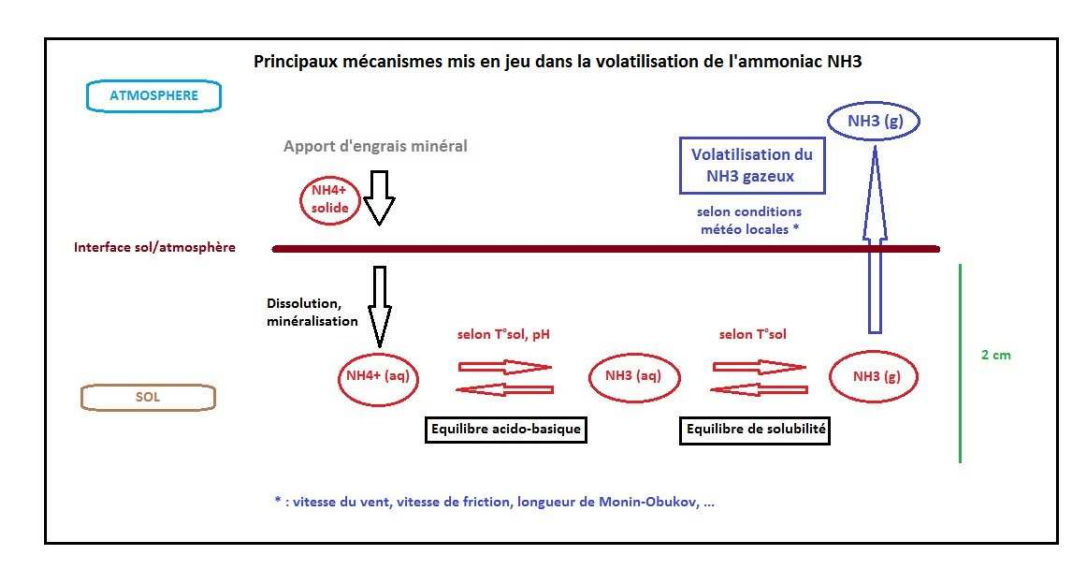

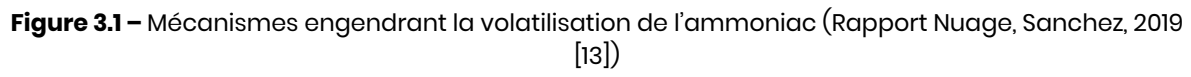

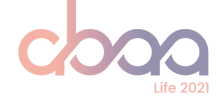

L'équilibre acido-basique est décrit par l'équation suivante :

$$
NH_4^+(aq) + H_2O \leftrightarrow NH_3(aq) + H_3O^+\tag{3.1}
$$

L'équilibre de solubilité quand à lui est exprimé par la relation suivante :

$$
NH_3(aq) \leftrightarrow NH_3(gaz) \quad potentialle \tag{3.2}
$$

Plusieurs paramètres peuvent affecter fortement la volatilisation de l'ammoniac :

**Le type de sol et la nature de l'engrais**

Des études ont démontré que le type de sol affecte la volatilisation de l'ammoniac après un apport d'engrais (Thompson et al., 1990 [19]). En plus du type de sol, le pH est également un facteur primordial dans la volatilisation de l'ammoniac. En effet, l'équilibre acido-basique (équation 3.1) est très sensible au pH et une augmentation de celui-ci favorise la transformation de l'ammonium aqueux (*N H<sup>+</sup>* 4 ) en ammoniaque (*N H*<sup>3</sup> aqueux).

Le type d'engrais à un effet sur la volatilisation sous plusieurs aspects :

- La quantité d'azote ammoniacal présente dans les engrais varie en fonction de leur nature : organique ou minérale (les engrais organiques en sont plus riches), limitant ou accentuant ainsi la disponibilité d'ammoniac dans le sol et ainsi sa volatilisation.
- Les engrais peuvent avoir un pH différent et donc un effet acidifiant ou alcanisant sur le sol (Génermont and Cellier, 1997 [5]) (Sommer et al., 2003 [17]). La volatilisation de l'ammoniac a lieu principalement le premier jour suivant l'application de l'engrais (Hafner et al., 2018 [6]) et celle-ci est généralement plus importante si le sol a un pH basique (Bussink et al., 1994 [3]).

Les pratiques culturales ont également un impact conséquent. Outre le type d'engrais utilisé (comme évoqué ci-dessus), la manière d'appliquer ces engrais sur la parcelle agricole influe sur le phénomène de volatilisation. Par exemple, un engrais enfouit, interragissant moins avec l'atmosphère, sera moins susceptible de se volatiliser qu'un engrais appliqué en surface (en contact de l'interface Sol / Atmosphère).

#### **Les paramètres météorologiques locaux**

En raison de l'influence de la température du sol sur les équilibres physico-chimiques de l'ammoniac (équations 3.1 et 3.2), celle-ci a une importance sur le phénomène de volatilisation de l'ammoniac. Une augmentation de la température du sol, favorisant la transformation de l'ammonium aqueux (*N H<sup>+</sup>* <sup>4</sup> aqueux) en ammoniac (*N H*<sup>3</sup> aqueux puis gazeux) est synonyme d'une augmentation de la volatilisation (Hafner et al., 2018 [6]).

La vitesse de vent favorise également la volatilisation (Sommer et al., 1991 [16]), jusqu'à un certain point où le vent peut assécher le sol et ainsi réduire les émissions d'ammoniac (Garcia et al., 2012 [4]) (Sommer and Olesen, 2000 [15]). Egalement, des études ont montré que la pluie et l'humidité réduisent l'intensité de la volatilisation (Sommer et al., 1991 [16]).

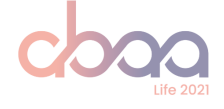

Enfin, les conditions de stabilité dans la couche atmosphérique de surface sont également importantes dans le processus de volatilisation. Une atmosphère instable présente des conditions favorables à la volatilisation. Elles peuvent etre évaluées à l'aide de paramètres empiriques tels que la longueur de Monin-Obuhkov (LMO), décrite dans la partie 4.2. La LMO dépend de plusieurs paramètres, dont notamment de la température du sol, du flux vertical de quantité de mouvement (assimilable à la vitesse de l'écoulement), de la vitesse de frottement et du flux de chaleur du sol vers l'atmosphère (dépendant de la nature du sol).

Ainsi, l'indice prévisionnel de volatilisation de l'ammoniac, qui sera fourni à l'outil AgriVision'Air, s'appuyera sur ce paramètre fondamental de la dynamique de la Couche Limite Atmosphérique (CLA) du domaine de la micro-météorologie, calculé dans chaque modèlè météorologique prévisionnel.

Ce choix favorisera également une réplication de cet indicateur de volatilisation sur d'autres territoires.

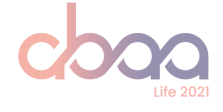

# **4 Etude de la stabilité atmosphérique**

### **1 Présentationdela couchelimite (Lambert, 2012 [8])**

### **1.1 La Couche Limite Atmosphérique (CLA)**

La Couche Limite Atmosphérique (CLA) est la couche de l'Atmosphère où l'influence directe de la surface (terres, mers, lacs, ...) est encore ressentie à l'échelle de la journée. Elle est caractérisée par des transferts d'énergie entre la surface et l'atmosphère.

Les transferts d'energie dans la CLA se font par l'intermédiaire des :

- Flux de chaleur latente.
- Flux de chaleur sensible.
- L'énergie cinétique des mouvements turbulents.

Les niveaux de pollution dans l'atmosphère sont fortement conditionnés par les conditions météorologiques. Les polluants émis sont dispersés par :

- le transport horizontal provoqué par le champ de vent.
- le mélange vertical par la turbulence atmosphérique liée aux effets de couche limite.

La CLA est la partie de l'atmosphère qui est directement soumises aux effets de surface : effets de relief, propriétés radiatives du sol, turbulences. Le temps de réponse à un forçage (transfert de chaleur, friction, évaporation) y est de l'ordre de l'heure.

La turbulence dans la CLA joue un role essentiel dans les échanges verticaux puisqu'elle permet les échanges de chaleur et le mélange des polluants.

Un bon exemple est fourni par le cycle diurne de la température dans la CLA, illustré Figure 4.2. Alors que la température est quasiment constante dans l'atmosphère libre (AL), elle est soumise à la succession du jour et de la nuit dans la CLA. Cette variation n'est pas due directement au cycle du rayonnement solaire absorbé mais à la variation du flux de chaleur turbulent généré au niveau du sol par ce rayonnement.

#### **1.2 Bilan radiatif de la surface terrestre et de l'atmosphère**

Le flux de chaleur reçu à la surface terrestre *Q*, exprimé en *W*.*m−*<sup>2</sup> s'écrit :

$$
Q = Q_E + Q_H + Q_G \tag{4.1}
$$

**Flux de chaleur latente** *Q<sup>E</sup>*

C'est la chaleur échangée (avec changement de phase) entre le sol et l'atmosphère. Le flux de chaleur latente correspond au transfert d'humidité du sol vers l'atmosphère. Il peut etre positif (évaporation) ou négatif (rosée).

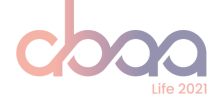

#### **Flux de chaleur sensible** *Q<sup>H</sup>*

C'est la chaleur échangée (sans changement de phase) entre le sol et l'atmosphère. Ce flux est fonction de la température du sol, de sa nature et de son humidité. L'énergie solaire non utilisée pour l'évaporation va provoquer une élévation de la température du sol, ayant pour effet d'augmenter le flux de chaleur sensible.

#### **Flux de chaleur dans le sol** *Q<sup>G</sup>*

C'est la chaleur échangée entre l'atmosphère et le sol. Ce flux dépend du gradient vertical de température et de la conductivité du sol. La conductivité du sol dépend la nature du sol et de l'humidité.

#### **1.3 Stratification thermique et stabilité de la CLA**

La troposphère est définie comme étant la couche d'atmosphère partant de la surface et dans laquelle la température diminue avec l'altitude. Cependant, dans la partie basse de cette couche, la couche limite atmosphèrique peut être caractérisée par des variations différentes de la température avec l'altitude.

Ainsi les profils verticaux de température permettent de caractériser la stabilité de l'atmosphère. En météorologie, la température potentielle a été définie afin d'évaluer cette stabilité.

#### **La température potentielle** *θ*

La température potentielle *θ*, exprimée en *Kel vin*, est la température qu'aurait une particule d'air sec de Température T si elle était ramenée de façon adiabatique (sans échange de chaleur) au niveau de référence  $P_0$  (1000 hPa). Elle est calculée de la manière suivante :

$$
\theta = T\left(\frac{P}{P_0}\right)^{-\frac{R}{Ma.Cp}}\tag{4.2}
$$

Avec :

- *T* , la température (K) et *P*, la pression (Pa) au niveau z où se trouve la particule d'air.
- *P*0, la pression de référence au niveau du sol = 1 000 hPa.
- *R*, la constante des gazs parfaits = 8.314 *J*.*K −*1 .*mol <sup>−</sup>*<sup>1</sup> .
- *Ma*, la masse molaire de l'air = 28.9 *kg* .*mol <sup>−</sup>*<sup>1</sup> .
- *C<sup>p</sup>* , la capacité calorifique de l'air sec a pression constante = 1 004.7 *J*.*K −*1 .*kg <sup>−</sup>*<sup>1</sup> .

L'analyse du gradient vertical de la température potentielle ( *∂θ ∂z* ) permet de comparer des masses d'air situées à des niveaux différents et d'analyser la stabilité des couches atmosphériques.

Dans la réalité, l'air est humide et est ainsi défini comme un mélange d'air sec et de vapeur d'eau. Or la quantité de vapeur d'eau présente dans l'air est très variable dans le temps et l'espace contrairement aux gaz atmosphériques majoritaires qui constituent l'air sec (Azote, Oxygène, Argon, gaz carbonique). La notion demassemolaire est donc difficile à evaluer.

La solution utilisée en météorologie est de considérer l'air humide comme de l'air sec de masse molaire *M<sup>a</sup>* mais en apportant une correction à la température pour tenir compte de la présence variable de vapeur d'eau. C'est la température virtuelle, exprimée en *K el v in* :

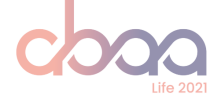

$$
T_{\nu} = (1 + 0.61r)T
$$
\n(4.3)

Où r est le rapport de mélange, représentant la quantité de vapeur d'eau présente dans l'air par unité de masse d'air sec (*kgeau*.*kg <sup>−</sup>*<sup>1</sup> *ai r sec* ).

Ainsi la température potentielle virtuelle, exprimée en *K el v in*, a été définie afin d'évaluer la stabilité atmosphérique pour de l'air humide. C'est la température potentielle que l'air sec doit atteindre pour qu'il ait la même masse volumique que celle de l'air humide à la même pression.

$$
\theta_{\nu} = T_{\nu} \left(\frac{P}{P_0}\right)^{-\frac{R}{Ma.Cp}} \tag{4.4}
$$

Au niveau du sol,  $\theta_{\nu 0} = T_{\nu 0}$ .

#### **1.4 La Couche Limite Atmosphérique de Surface (CLS)**

Au voisinnage du sol, l'écoulement d'air est quasi-stationnaire et les forces de pression et de Coriolis peuvent être négligées. Le domaine de validité de cette condition définit la Couche Limite de Surface (CLS). Les flux de chaleur sensible et latente sont conservatifs ("modèle à flux constant") et égaux à ceux du sol. Son épaisseur est de l'ordre de la dizaine de mètres. C'est la zone de la CLA dont la structure est la plus explorée et donc la mieux connue car elle est facile d'accès pour l'expérimentateur.

#### **1.5 Evolution typique de la stabilité au cours d'une journée**

Les Figures 4.1 et 4.2 présentent un exemple d'évolution typique de la stabilité d'une couche limite continentale avec un ciel clair sans nuage au cours de la journée :

- En milieu d'après-midi, la température du sol est maximale par l'action du rayonnement solaire. L'air est plus chaud au niveau du sol que dans la CLS (t = 15 heures sur la Figure 4.2). Un transport turbulent de chaleur a lieu du sol vers l'atmosphère (profil sur-adiabatique *∂θ ∂z* < 0) et réchauffe la CLA.
- En début de nuit, le sol se refroidit par rayonnement. L'air au contact du sol se refroidit progressivement, avec développement d'une couche d'inversion thermique qui peut atteindre quelques centaines de mètres. (t = 24 et 6 heures sur la Figure 4.2). Le flux de chaleur est dirigé de l'atmosphère vers le sol, le transport de chaleur vertical n'existe plus (profil sous-adiabatique *∂θ ∂z* > 0) et l'air est stable près du sol. Les polluants émis dans cette couche d'inversion ont du mal à se disperser. Ceux émis au-dessus ne peuvent arriver au sol.
- En début de journée, le sol se réchauffe par rayonnement, le flux de chaleur s'inverse (sol vers l'atmosphère) et l'air se réchauffe. Une couche convective se forme près du sol et s'épaissit au fur et à mesure du réchauffement du sol. (passage de t = 6h à t=15h sur la Figure 4.2) Les polluants émis au sol vont rapidement se mélanger et se disperser pendant la journée.

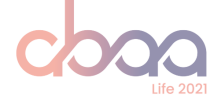

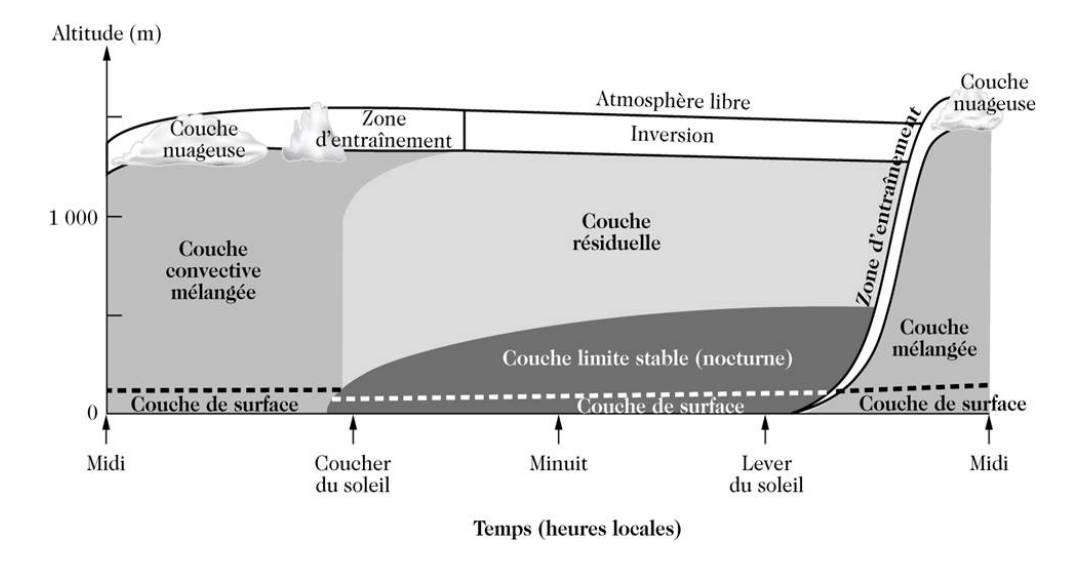

**Figure 4.1 –** Evolution typique de la hauteur de la CLA au cours d'une journée (Stull, 1998 [18])

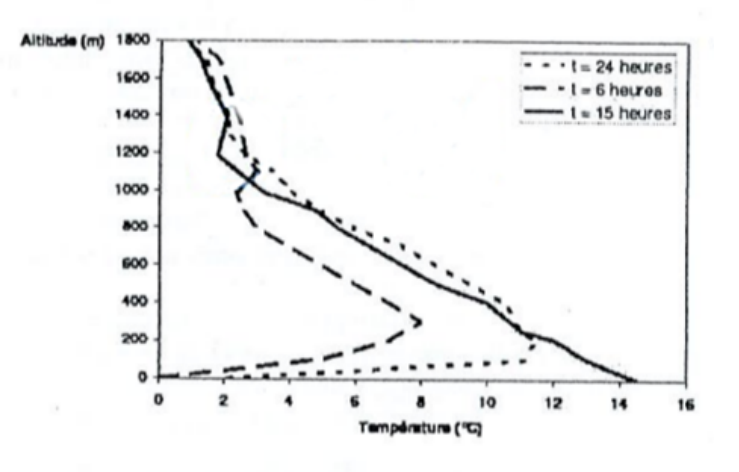

**Figure 4.2 –** Evolution typique du profil de température dans la CLA au cours d'une journée (Lambert, 2012 [8])

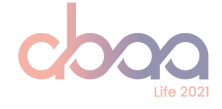

### **2 Théorie de similitude de Monin-Obuhkov (Wilson, 2013 [20])**

Pour la plupart des situations, nous ne savons pas dériver des solutions basées sur les équations de conservation (Navier-Stokes, ...). Cependant, des observations montrent des caractéristiques reproductibles. La théorie de la similitude donne un moyen de grouper et d'organiser les variables afin de mettre en évidence des relations empiriques descriptives de la CLA.

#### **2.1 La théorie de la similitude**

La théorie de la similitude est basée sur l'organisation des variables en groupes adimensionnés. Le fait de former ces groupes permet de réduire le nombre de degré de liberté du problème (résolution des équations de conservation trop complexe).

#### **Méthodologie**

Les quatres étapes pour construire une description dans le cadre de la théorie de la simulitude sont :

- 1. Choix des variables pertinentes.
- 2. Définition des groupes de variables sans dimensions.
- 3. Recherche de relations empiriques entre ces groupes à partir d'observations.
- 4. Exprimer une "loi" basée sur une équation obtenue par régression ou approximations sucessives.

Le résultat de cette approche est une équation empirique reliant plusieurs groupes de variables pertinentes pour une situation donnée. Une telle "loi" entre deux groupes de variables adimensionnés s'appelle une relation de similitude.

Ces relations, si elles existent, sont déterminées empiriquement, sur la base d'observations ou sur des hypothèses à priori.

Une fois établies, les relations de similitude permettent de diagnostiquer les profils du vent, de température potentielle, d'humidité, etc ... sans qu'il soit nécessaire de résoudre les équations de conservation (Navier-Stokes, ...).

#### **2.2 La théorie de Monin-Obuhkov dans la CLS**

La similitude de Monin-Obuhkov (Monin and Obukhov, 1954 [11]) est applicable à la Couche Limite de Surface (CLS), caractérisée par des flux considérés constants (ne dépendent pas de la hauteur dans la CLS, égaux à ceux du sol).

L'analyse dimensionnelle appliquée par Monin-Obuhkov aux principales grandeurs physiques qui caractérisent la CLS a introduit un paramètre fondamental de la dynamique, ayant la dimension d'une longueur, permettant de caractériser la stabilité de l'atmosphère dans la couche de surface : la longueur de Monin-Obuhkov, LMO.

La longueur de Monin-Obuhkov, exprimée en *metre*, représente le rapport des effets de flottabilité sur les effets de cisaillement du vent. Elle prend en compte les conditions atmosphériques dans la couche de surface mais également les caractéristiques du sol (température, humidité, etc) au travers notamment de la vitesse de friction et du flux de chaleur du sol vers

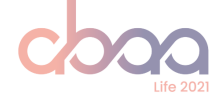

l'atmosphère :

$$
LMO = -\frac{u^{*3} \cdot T_0}{\kappa \cdot g \cdot \frac{Q}{\rho \cdot C_P}}
$$
\n(4.5)

Avec :

- $u$ ∗, la vitesse de friction (m.s<sup>−1</sup>). Elle dépend de la nature du sol et de la vitesse de l'écoulement (contrainte de cisaillement de Reynolds).
- *u∗* 2 , le flux vertical de quantité de mouvement (*m*<sup>2</sup> .*s −*2 ).
- *κ*, la constante de von Karman = 0.4 (sans unité).
- *g* , l'accélération de la pesanteur g au sol = 9.81 *m*.*s −*2 .
- $T_0$ , la température moyenne constante dans la CLS  $(K)$ .
- *Q*, le flux de chaleur turbulent constant dans la CLS (*W*.*m−*<sup>2</sup> ).
- *C<sup>p</sup>* , la capacité calorifique de l'air sec à pression constante = 1 004.7 *J*.*K −*1 .*kg <sup>−</sup>*<sup>1</sup> .
- *ρ*, la masse volumique de l'air = 1.292 *kg* .*m−*<sup>3</sup> .

Et où *<sup>Q</sup> ρ*.*CP* est appelé le "flux de température vertical"

La formulation de la longueur de Monin-Obuhkov a évolué en prenant en compte la température potentielle virtuelle, valable pour le cas de l'air humide :

$$
LMO = -\frac{u^{*3}.\theta_{\nu 0}}{\kappa.\mathbf{g}.\frac{Q}{\rho.C_P}}\tag{4.6}
$$

Où *θv*<sup>0</sup> est la température potentielle virtuelle moyenne dans la CLS.

Ainsi, les relations de similitude proposées par Monin-Obuhkov permettent d'exprimer dans la CLS les profils de cisaillement, de température potentielle, etc en fonction du paramètre de stabilité adimensionné *ζ = z LMO* :

$$
\zeta = \frac{z}{LMO} \begin{cases}\n< 0 & CLS \quad instable \\
= 0 & CLS \quad neutr \quad (4.7) \\
> 0 & CLS \quad stable\n\end{cases}
$$

**Exemple de la relation de similitude pour le cisaillement en CLS non neutre, exprimé en** *m*.*s −*1 **:**

$$
U = \frac{u*}{\kappa} \left[ ln(\frac{z}{z_0}) + \beta \mathcal{L} \right]
$$
 (4.8)

Où :

- *z*<sup>0</sup> est la longueur de rugosité (*m*). Elle est définie comme la hauteur à laquelle le vent s'annule.
- *β* est un paramètre déterminé expérimentalement à partir de profils de vent mesurés.

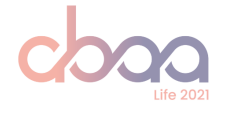

## **5 Analyse des données fournies par ESMERALDA**

### **1 Données météo MMOUT**

Des données météorologiques analysées issues du modèle MM5 sont fournies tous les jours sur le domaine GN5 (grille de 5 km de résolution) de J-1 à J+2 au format netcdf. Ces fichiers contiennent de nombreux paramètres nécessaires pour caractériser les conditions atmosphériques sur 15 niveaux verticaux.

Ce modèle est distribué par le National Center for Atmospheric Research (NCAR) de l'université de Pennsylvannie. C'est un modèle non hydrostatique à aire limitée capable de prévoir les phéonomères météorologiques à meso-échelle L (10 < L < 1 000 km). Il est alimenté par les prévisions du modèle Global Forecasting System (GFS) du National Centers for Environmental Prediction (NCEP). Ce modèle a été développé en language Fortran et est open-source (NCAR [12]).

### **2 Exploitation des données par ESMERALDA**

Les données météorologiques mentionnées dans la partie précédente sont exploitées par ESMERALDA à l'aide de scripts Fortran 90, également fournis. L'une des fonctions de ces scripts est le calcul de paramètres météorologiques en des points récepteurs spécifiques, nommés "stations virtuelles", notamment aux coordonnées géographiques des stations météorologiques RADOME de Météo France. Les données 2D sont ainsi interpolées pour chacune de ces "stations virtuelles" et fournies tous les jours sous forme de séries temporelles (de J-1 à J+2).

Dans le cadre du projet ABAA, les extractions en séries temporelles ne sont pas suffisantes. En effet, une donnée couvrant l'intégralité du domaine est necéssaire pour livrer une information pertinente aux utilisateurs de l'application AgriVision'Air. Dans ce but, les scripts de calcul d'ESMERALDA ont été analysés afin de reproduire la méthode de calcul des paramètres atmosphériques et de l'appliquer sur une grille 2D. Les données temporelles aux stations virtuelles seront cependant utilisées afin de valider les résultats de la réplication du calcul.

### **3 L'applicationdu calculdela LMOpar ESMERALDA**

La méthode de calcul utilisée par ESMERALDA pour produire les séries temporelles a été retranscrite en Python.

L'équation de la LMO (4.6) est appliquée à une altitude théorique de référence appelée "ztherm", correspondant à la hauteur de la couche limite de surface :

$$
LMO = -\frac{u^{*3}.\theta_{vz_{therm}}}{\kappa.g. \frac{Q_{z_{therm}}}{\rho.C_P}} \tag{5.1}
$$

Où :

- "*z therm*" est le sommet théorique de la CLS = 25 *m*.
- *θvzther m* , température potentielle virtuelle (*K*) à l'altitude ztherm = *θv*<sup>0</sup> moyenne dans la CLS.
- *<sup>Q</sup>ztherm* flux de chaleur à l'altitude ztherm = flux au niveau du sol = *<sup>Q</sup><sup>E</sup> <sup>+</sup>Q<sup>H</sup> <sup>+</sup>Q<sup>G</sup>* (*W*.*m−*<sup>2</sup> ) (hypothèse initiale de la CLS : "modèle à flux constant").

La formulation de l'équation dans le code Fortran est la suivante :

$$
LMO = -\frac{u^{*3}.ports}{\kappa.g.potf}
$$
 (5.2)

Où :

- $\,u$ ∗, la vitesse de friction ( $m.s^{-1}$ ). Elle dépend de la nature du sol et de la vitesse de l'écoulement (contrainte de cisaillement de Reynolds).
- *κ*, la constante de von Karman = 0.4 (sans unité)
- *g* , l'accélération de la pesanteur g au sol = 9.81 *m*.*s −*2
- $-$  *potts* est la température potentielle virtuelle (K) calculée à l'altitude *ztherm* et correspond à  $θ_{vz_{therm}}$ .
- $−$   $potf$  correspond au flux de chaleur turbulent constant dans la CLS  $\frac{Q_{z_{therm}}}{\rho_{\cdot} C_{P}}(W.m^{-2})$ .

#### **3.1 Calcul des variables intermédiaires**

Afin de calculer la longueur LMO, le comportement de variables nécessaires telles que la pression, la température potentielle et l'altitude doivent être calculées en amont.

#### **Le gradient vertical de la pression atmosphérique**

Le champ de pression vertical, fonction de l'altitude z, doit être calculé en chaque maille de grille météorologique. Le gradient de pression est toujours négatif avec l'augmentation de l'altitude, diminuant d'une pression au niveau sol *p∗* ou *p st ar* jusqu'à une pression au sommet de l'atmosphère *p top*.

Afin de fixer les conditions aux limites ( $z = 0$  et  $z = z$ top, sommet de l'atmosphère) du champ de pression, la pression est bornée de *pst ar* à *p top* où :

$$
pstar(i,j) = psol - ptop
$$

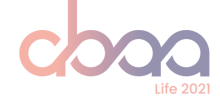

Et en appliquant la théorie des coordonnées "sigma" : l'atmosphère est décrite en niveaux verticaux, caractérisés par le rapport de la pression au niveau vertical sur la pression au sol.

Où :

— *si gm*(0) *=* 1 (z=0 correspondant à la surface).

— *si gm*(*z top*) *=* 0 (z=ztop correspondant au sommet de l'atmosphère).

Les sorties du modèle météorologique fournissent une description de l'atmosphère sur 15 niveaux verticaux, nommés par la suite "k".

Le champ vertical de pression atmosphérique est ainsi exprimé en *Pascal* de la manière suivante :

 $pr(i, j, k) = pref(i, j, k) + prep(i, j, k)$  Où  $pref(i, j, k) = pstar(i, j).sign(i, j, k) + ptop$ 

Avec :

- *pr e f* , la pression de réference à l'altitude z.
- *pr ep*, la perturbation de pression à l'altitude z.
- *p top*, la pression au sommet de l'atmosphère (condition limite).
- *p st ar* , la pression au sol (condition limite).
- *si gm*, la coordonnées sigma décrivant le pression relative par rapport à la pression de surface *pstar*.

Conditions aux limites :  $(l)$  z = 0

$$
pref(i,j,0)=pstar(i,j).sign(0)+ptop \implies pref(i,j,0)=pstar(i,j)+ptop
$$
  

$$
\implies pref(i,j,0)=psol
$$

Conditions aux limites :  $(2)$  z = ztop

$$
pref(i,j,ztop)=pstar(i,j).sign(ztop)+ptop\implies pref(i,j,ztop)=ptop
$$

Les perturbations de pression *prep* et les conditions aux limites *pstar* et *ptop* sont obtenues à partir des extractions du modèle météorologiques MM5.

#### **La température potentielle**

La température pour l'air sec *th*(*i*, *j*,*k*) et la température potentielle pour l'air humide *po*(*i*, *j*,*k*) (Cf. section 1.3) sont exprimées de la manière suivante :

$$
th(i, j, k) = te(i, j, k).(\frac{pr(i, j, k)}{P_0})^{-x_{k}}
$$

Avec :

- *te*(*i*, *j*,*k*), la temperature (K), fournie par le modèle météorologique.
- *pr* (*i*, *j*,*k*), la pression (Pa) calculée précédement .
- *P*0, la pression de référence au niveau du sol = 1 000 hPa.
- $x_{\mathsf{\kappa}}$ , une constante égale à  $\frac{R}{M_a.C_p}$ .

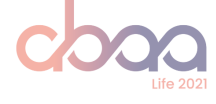

$$
po(i, j, k) = th(i, j, k) \cdot (1 + 0.61 * qr(i, j, k) - wa(i, j, k))
$$

Où :

- *qr* , le rapport de mélange de la vapeur d'eau (*kgeau*.*kg <sup>−</sup>*<sup>1</sup> *ai r sec* ), soit le contenu en eau disponible par unité d'air (Cf. section 1.3).
- *w a*, le rapport de mélange de la vapeur d'eau (*kgeau*.*kg <sup>−</sup>*<sup>1</sup> *ai r sec* ) assimilée par la physique des nuages (formation des nuages, précipitation sous forme d'eau et de glace), soit le contenu en eau retirée de la masse d'air dans la colonne atmosphérique :

$$
wa(i, j, k) = cl(i, j, k) + ci(i, j, k) + wr(i, j, k)
$$

Avec :

- *c l*, le rapport de mélange des nuages (*kgeau*.*kg <sup>−</sup>*<sup>1</sup> *ai r sec* ), soit la quantité d'eau par unité d'air assimilée pour la formation des nuages.
- *ci*, le rapport de mélange de la glace (*kgeau*.*kg <sup>−</sup>*<sup>1</sup> *ai r sec* ), soit la quantité d'eau par unité d'air. assimilée pour la formation de la glace à partir des nuages
- *wr* le rapport de mélange de l'eau de pluie (*kgeau*.*kg <sup>−</sup>*<sup>1</sup> *ai r sec* ) soit la quantité d'eau par unité d'air assimilée pour la formation de précipitation à partir des nuages.

#### **L'altitude des couches**

La position relative des couches du modèle est parametrée à l'aide des niveaux sigma mentionnés précédement. La position du centre des couches est exprimée par le paramètre sigm tandis que sigm1 corresponds à la position du bas de la couche (Figure 5.1). sigm1 est exprimé à partir de sigm de la manière suivante :

$$
sigm1(i+1)=max(0, sign1(i)-2*(sign1(i)-sign(i)))\\
$$

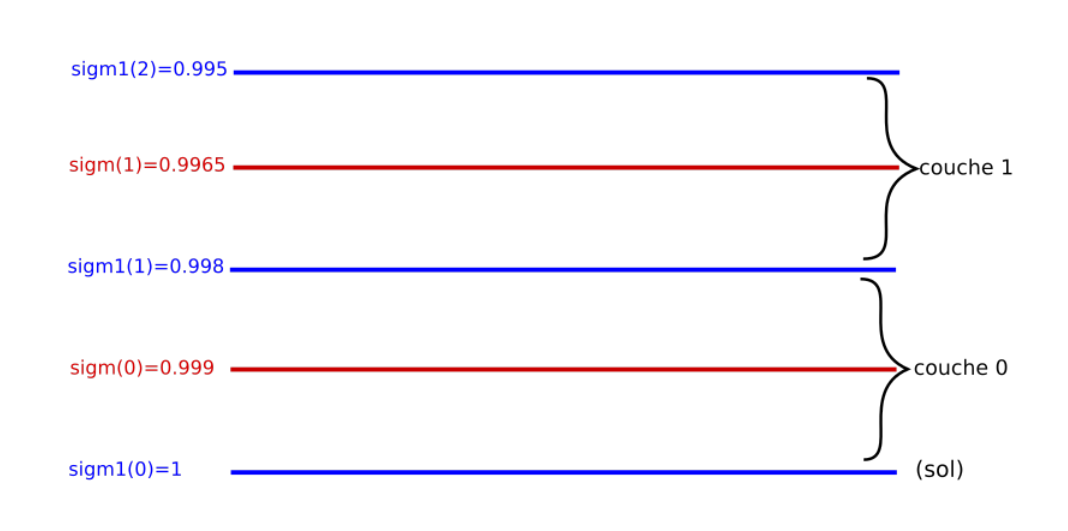

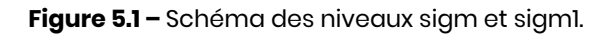

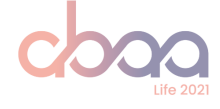

L'altitude *alti*(*i*, *j*,*k*), exprimée en *metre*, est calculée par itération à partir des niveaux verticaux et de l'épaisseur des couches (Cf. figure 5.2), elle-meme déterminée à partir des conditions thermodynamiques (température et pression) de chaque couche :

 $a$   $l$   $t$ *i*( $i$ ,  $j$ ,  $k$  + 1)  $=$   $a$   $l$   $t$ *i*( $i$ ,  $j$ ,  $k$ )  $+$   $t$ *hi* $k$ ( $i$ ,  $j$ ,  $k$ )

Et

$$
altil(i,j,k) = alti(i,j,k) + thikl(i,j,k)\\
$$

Où :

— La variable *thi k* est l'épaisseur totale de la couche d'un niveau vertical k (*m*). Elle est calculée à partir de la temperature de référence de la couche et du différentiel de pression entre le niveau siam $I(k)$  et le niveau siam $I(k+1)$  :

$$
thik = \frac{r}{g}.t_{ref}.log(\frac{(pstar(i,j).sign1(k) + ptop)}{(pstar(i,j).sign1(k+1) + ptop)})
$$

— La variable *thi k*1 est l'épaisseur d'une demi-couche d'un niveau vertical k (*m*). Elle est calculée à l'aide des niveaux sigm $l(k)$  et sigm $(k)$ :

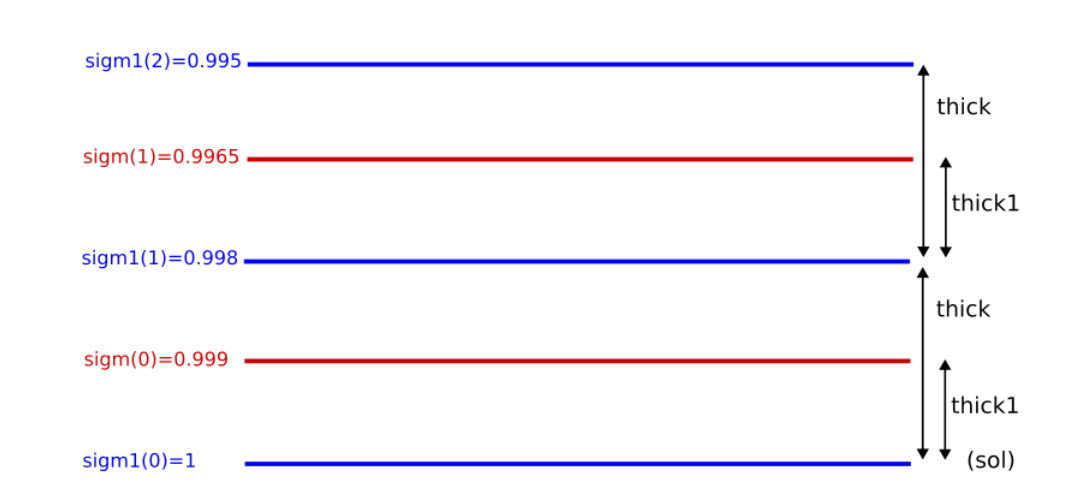

$$
thik1 = \frac{r}{g}.t_{ref}.log(\frac{(pstar(i,j).sign1(k) + ptop)}{(pstar(i,j).sign(k) + ptop)})
$$

**Figure 5.2 –** Schéma des niveaux sigm et sigm1 et des épaisseurs thik et thik1.

La variable *alti* est l'altitude de chaque bas de couche et est calculée par itération à l'aide de l'altitude du niveau précédent et de l'épaisseur de couche *thi ck*. La variable *al t i*1 correspond donc à l'altitude du milieu de la couche et est calculée a partir de l'altitude du bas de la couche alti et de l'épaisseur de demi-couche *thi ck*1. (Figure 5.3)

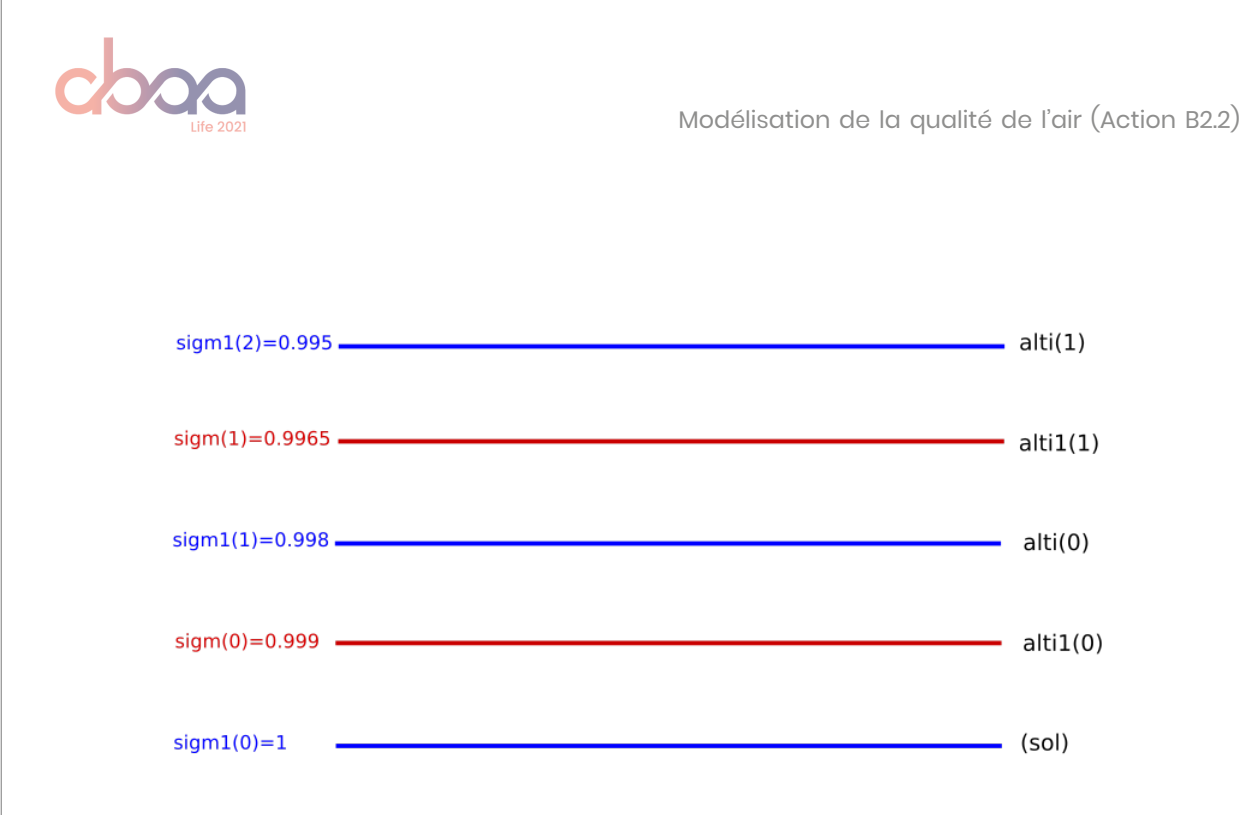

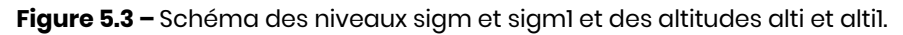

L'expression de l'epaisseur de couche et donc de l'altitude de chaque niveau vertical permet de prendre en compte le relief du terrain (niveau de la mer, massifs montagneux, etc.).

#### **3.2 Calcul du flux de chaleur Sol / Atmosphère** *pot f*

La variable *potf* correspond au flux vertical total de chaleur entre le sol et l'atmosphère et est assimilé au flux de chaleur total reçu à la surface terrestre Q (Cf. equation 4.1) est exprimé de la manière suivante :

$$
Q = Q_H + Q_E + Q_G
$$
  
postf = heat.(1 + 0.61.qr(0)) +  $humf.0.61.th(0) + \frac{r}{C_p(pr(0)}.t2m$ 

Où :

$$
heat = \frac{r}{C_p} \cdot t_{2m} \frac{f lsh}{pr(0)}
$$

$$
humf = \frac{r}{L_v} \cdot t_{2m} \frac{film}{pr(0)}
$$

Avec :

- *heat*, le flux de chaleur sensible au niveau du sol.
- *hum f* , le flux de chaleur latente au niveau du sol.
- *r* , est la constante spécifique de l'air = 287.04 *J*.*K −*1 .*kg <sup>−</sup>*<sup>1</sup> .
- *C<sup>p</sup>* , la capacité calorifique de l'air sec à pression constante = 1 004.7 *J*.*K −*1 .*kg <sup>−</sup>*<sup>1</sup> .
- *L<sup>v</sup>* , la chaleur latente (*J*.*kg <sup>−</sup>*<sup>1</sup> ).
- *t*2*m*, la temperature à 2 mètres (K).
- *qr* (0), le rapport de mélange de la vapeur d'eau (*kgeau*.*kg <sup>−</sup>*<sup>1</sup> *ai r sec* ).
- *th*(0), la température potentielle pour l'air sec au niveau du sol (K).
- $p r(0)$ , la pression au niveau du sol (Pa).

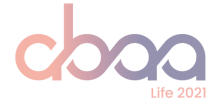

### **3.3 Calcul de la température potentielle virtuelle à l'altitude** *z therm pot t s*

La variable *potts* est calculée pour l'altitude ztherm. Le calcul est effectué en utilisant la température potentielle virtuelle aux altitudes encadrant ztherm (c'est a dire *al t i tude<sup>k</sup> < z therm < al ti tude*<sub>k+1</sub>). En pratique, *potts* est calculée dans la deuxième couche de l'atmosphère mais ce n'est pas toujours le cas en fonction du relief du terrain.

L'équation de *potts* est la suivante :

 $ports(i, j) = po(i, j, k) + \frac{(po(i, j, k + 1) - po(i, j, k)) \cdot (ztherm - alti1(i, j, k))}{(alti1(i, j, k + 1) - alti1(i, j, k))}$  $(altri1(i, j, k+1) – alt1(i, j, k)$ 

- *po*, la température potentielle virtuelle pour l'air humide (*K*).
- *z therm*, l'altitude de la CLS fixée à 25m.
- *al t i*1, l'altitude du milieu des couches (*m*).

#### **3.4 Calcul de la LMO et du paramètre de stabilité**

Une fois les variables intermédiaires calculées, l'équation 5.2 est utilisée pour déterminer la lMO. Celle-ci est ensuite utilisée pour calculer le paramètre de stabilité *ζ =*  $\frac{z}{LMO}$  en utilisant  $z = z_{therm} = 25m$ .

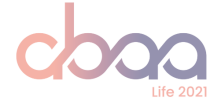

### **4 Comparaison des résultats**

Dans le but de valider la réplication du calcul de LMO, les résultats ont été comparés aux extractions des séries temporelles fournies par l'équipe ESMERALDA. Cette extraction contient un grand nombre de paramètres météorologiques, dont la LMO, extrait par une méthode d'interpolation bilinéaire en des points récepteurs spécifiques, notamment aux coordonnées des stations de mesure Météo France du domaine.

Les données issues de la réplication sont calculés sur une grille 2D, puis extraites avec une méthode d'interpolation linéaire afin de pourvoir les comparer avec les series temporelles d'ESMERALDA. De légers écarts dans les résultats sont possibles.

Les résultats ont été comparés en 13 points récepteurs sur l'ensemble du domaine ESME-RALDA aux situations géographiques différentes. Les résultats pour six de ces points récepteurs sont présentés dans la suite du rapport. Trois sont des villes côtieres (Le Havre, Cherbourg et Dinard) et trois sont des villes situées à l'interieur des terres (Saint Jacques de la Lande (Rennes), Paris et Lille).

Les figures 5.4 à 5.9 représentent le paramètre de stabilité *ζ = z LMO* pour les différents points récepteurs provenant des séries temporelles fournies par ESMERALDA et des résultats sur la grille 2D extraits via l'outil Airpy (Air Breizh).

Si les profils ont des allures similaires, avec des profils journaliers corespondant dans l'ensemble au cycle jour / nuit illustré partie 4.1.5, il y a cependant des différences, pour certaines villes, sur l'amplitude du paramètre de stabilité. Ces différences peuvent s'expliquer par :

- La méthodologie de calcul de la LMO :
	- dans le cas des séries temporelles d'ESMERALDA, les variables nécessaires sont d'abord interpolées (interpolation bilinéaire) aux points récepteurs avant de calculer la LMO.
	- dans le cas du recalcul en Python, toutes les computations sont effectuées sur le domaine 2D et l'interpolation aux points récepteurs n'est réalisée que sur le paramètre LMO en fin de traitement lors de l'extraction par Airpy.
- Le langage de programmation (Fortran / Python) et la méthode d'affectation des variables (gestion des arrondis des variables intermédiaires).
- La typologie de la zone géographique, caractérisée par la vitesse de friction avec le sol (*u ∗* ) illustrée figure 5.10. Cette dernière peut varier fortement d'une maille à l'autre en fonction de la nature du sol (zone rurale, urbaine, océanique, ...) et provoque une variabilité spatiale de z/LMO (illustrée figure 5.11).

Ainsi la variabilité spatiale de la LMO a un impact sur les résultats aux points récepteurs à partir d'une interpolaton linéaire de mailles couvrant différents types de surface (urbaine, agricole, océanique, ...). Les différences sont particulièrement visibles pour les points récepteurs situés sur la côte (Le Havre, Cherbourg) ou en bordure d'une zone urbaine (Lille et Rennes-Saint Jacques de la Lande).

La chaîne de calcul développée dans le cadre de ce projet est validée. Aucune interpolation entre mailles ne sera réalisée lors du calcul de l'indice de volatilisation.

**Attention particulière : le calcul de la LMO appliqué dans le cadre de ce projet n'est valide que pour les mailles continentales (Scire et al., 2000 [14]). Les mailles océans seront ignorées dans le calcul de l'indice de volatilisation (Cf. Chapitre 6).**

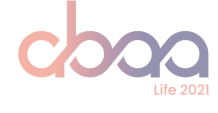

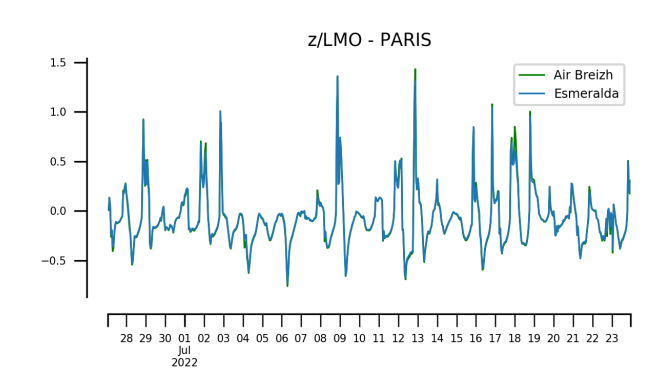

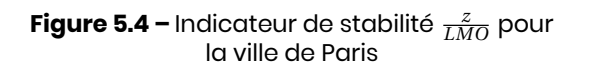

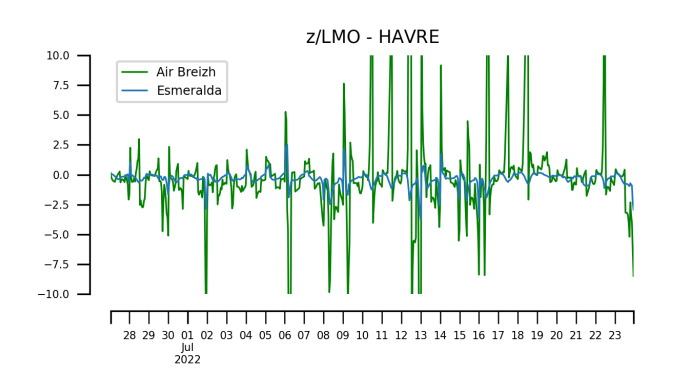

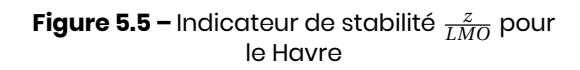

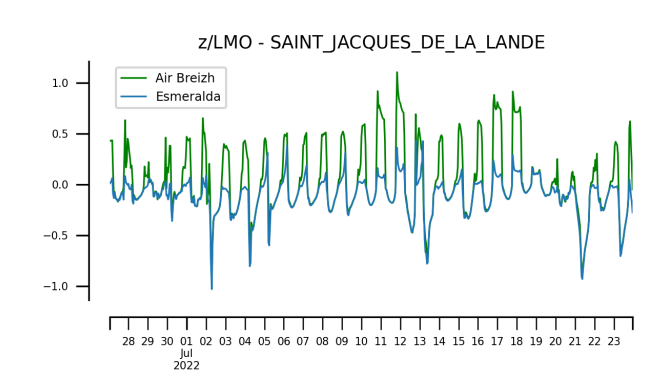

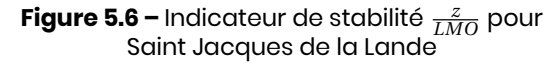

**Table 5.1 –** Corrélations pour Paris

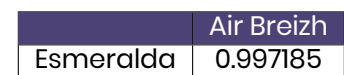

**Table 5.2 –** Corrélations pour Havre

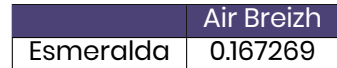

**Table 5.3 –** Corrélations pour Rennes-Saint\_Jacques

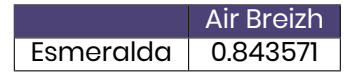

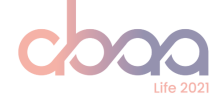

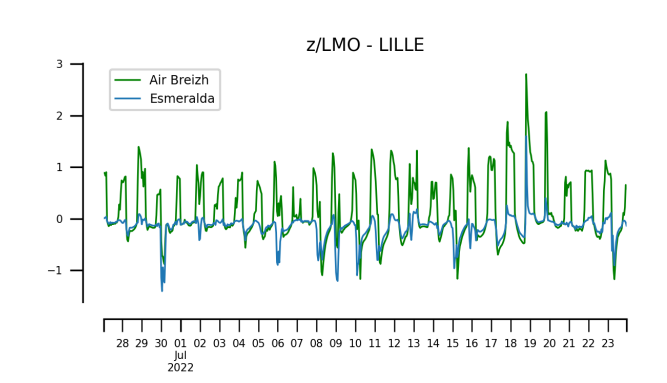

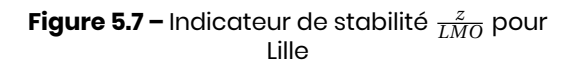

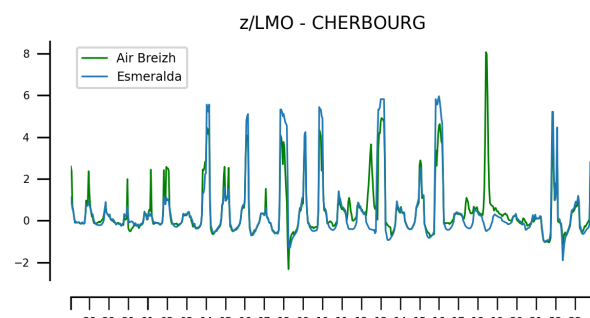

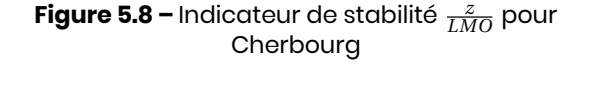

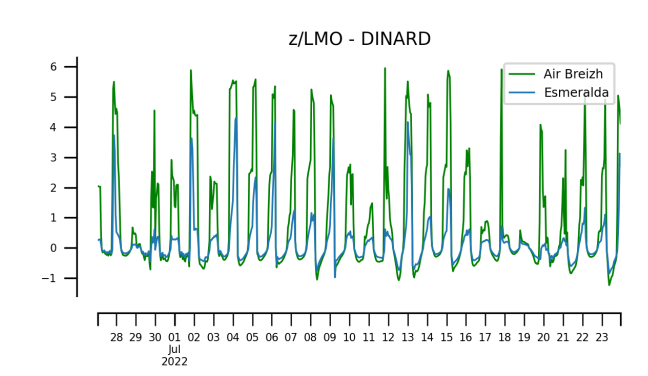

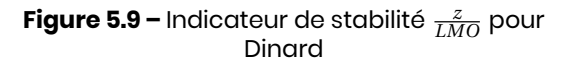

**Table 5.4 –** Corrélations pour Lille

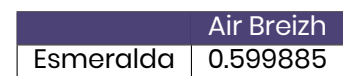

**Table 5.5 –** Corrélations pour Cherbourg

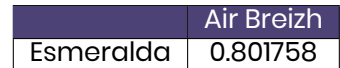

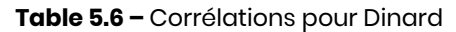

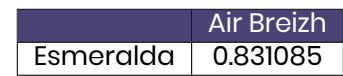

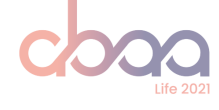

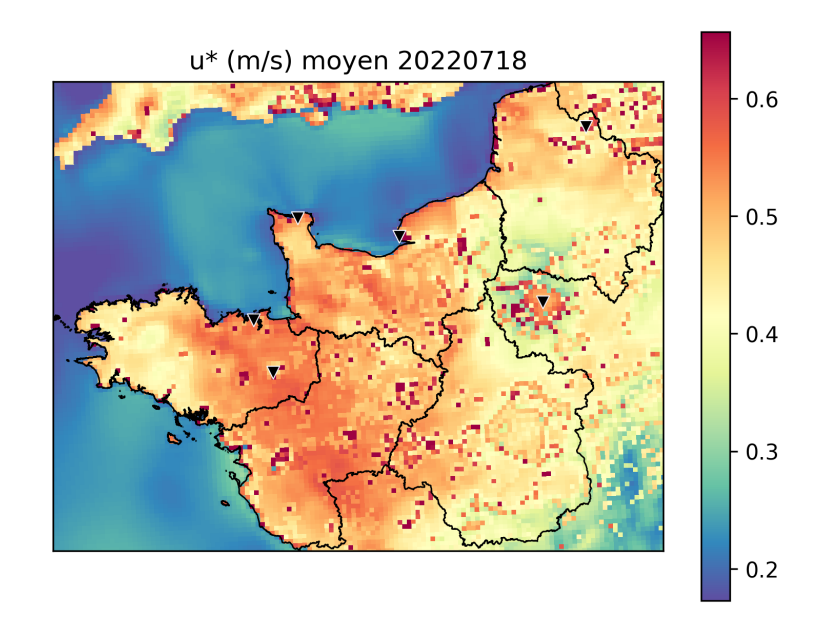

**Figure 5.10 –** Carte de la vitesse de friction u\* (*m*.*s −*1 ) en moyenne journalière pour le 18-07-2022

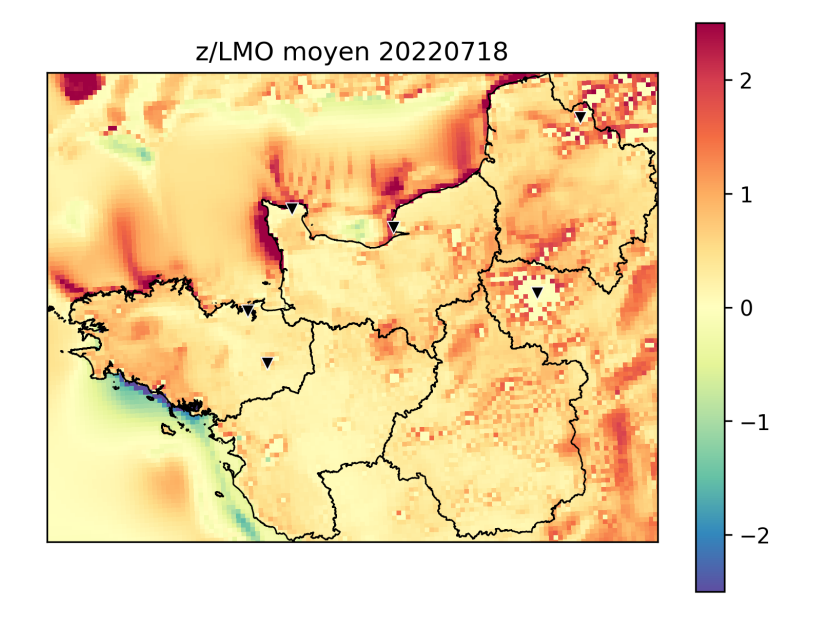

**Figure 5.11 –** Cartographie de l'indicateur de stabilité pour le 18-07-2022

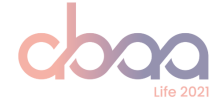

## **6 Elaboration de l'indice de volatilisation**

### **1 Calcul de l'indice de volatilisation**

#### **1.1 Choix des paramètres pris en compte**

Un grand nombre de paramètres ont une influence sur la volatilisation de l'ammoniac, dont certains sont liés au sol (pH, nature et température ; Cf. chapitre 3). L'indice élaboré dans ce chapitre a pour objectif de caracteriser si les conditions atmosphériques sont propices à la volitilisation de l'ammoniac. Il est catégorisé en quatres classes :

- $-$  Indice = 1; Volatilisation faible.
- $-$  Indice = 2  $\cdot$  Volatilisation neutre.
- Indice = 3 ; Volatilisation modérée.
- $-$  Indice = 4; Volatilisation forte.

#### **Stabilité de la couche atmosphérique**

La stabilité atmosphérique est exprimée par le paramètre *ζ =*  $\frac{z}{LMO}$  explicité plus haut (section  $2)$ :

$$
\zeta = \frac{z}{LMO} \begin{cases}\n< 0 & CLS \quad instable \\
= 0 & CLS \quad neutr \quad (6.1) \\
> 0 & CLS \quad stable\n\end{cases}
$$

Dans le cadre de l'indice de volatilisation, une CLS est considérée neutre pour *−*0.1 *< ζ <* 0.1. Une atmosphère instable signifie que les conditions sont propices à la volatilisation (indices 3 et 4), une atmosphère neutre est également neutre vis-à-vis de la volatilisation (indice 2) et une atmosphère stable n'est pas favorable à la volatilisation (indice 1).

#### **Cycle jour-nuit**

Le paramètre *swdown*, le flux solaire incident (Figure 6.1) est utilisé pour différencier le jour et la nuit. Le paramètre de stabilité *ζ* etant majoritairement positif la nuit, seules les heures en journées seront prises en compte pour le calcul de l'indice. Les pas horaires considérés pour le calcul sont donc tous ceux présentant un flux solaire *swdown* supérieur à 0. Le cycle diurne est donc essentiellement un filtre appliqué sur les données météorologiques.

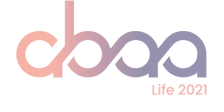

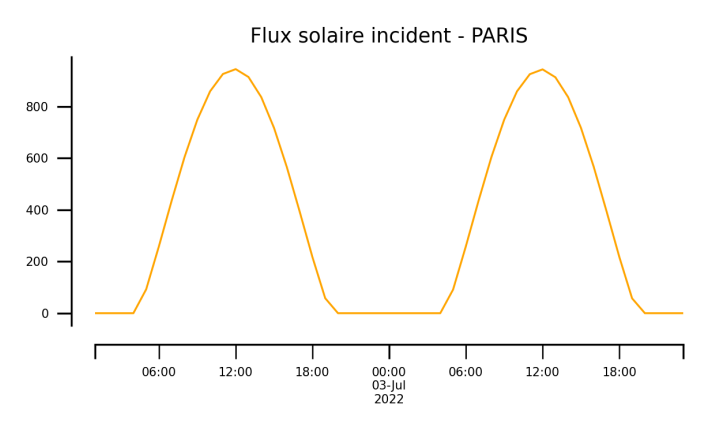

**Figure 6.1 –** Illustration de la variation du flux solaire incident modélisé à Paris

#### **Précipitations**

Les précipitations influencent la volatilisation en lessivant l'atmosphère. En cas de précipitations abondantes, les polluants présents dans l'atmosphère sont ramenés au sol, le NH<sup>3</sup> ne peut plus se volatiliser et l'indice est fixé à 1.

La quantitié de précipitations à partir duquel le lessivage de l'atmosphère influe sur la volatilisation, seuil de précipitations appelé par la suite S*<sup>p</sup>* , sera déterminée à l'aide de tests de sensibilité.

#### **Vent**

La volatilisation de l'ammoniac augmente avec l'intensification du vent (jusqu'à un certain point comme expliqué dans le chapitre 3).

- La volatilisation est considérée modérée (indice 3) pour une atmosphère instable (*ζ < −*0.1).
- La volatilisation est considérée forte (indice 4) à partir d'un seuil de vent pour une atmosphère instable.

Le seuil de vent, appelé par la suite S*<sup>v</sup>* , sera détérminé à l'aide de tests de sensibilité.

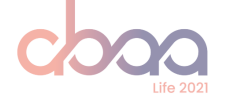

#### **1.2 Méthode de calcul de l'indice**

L'indice de volatilisation est calculé à partir des données MM5 sur une grille de même dimension. L'indice est (1) calculé pour chaque pas horaire, (2) agrégé à la journée puis (3) à l'échelle de la commune.

#### **Calcul de l'indice horaire**

L'indice est calculé pour chaque pas horaire et pour chaque maille avec l'algorythme suivant :

- S'il fait nuit, le pas horaire n'est pas considéré.
- Si les précipitations sont **supérieures au seuil S***<sup>p</sup>* , la volatilisation est faible (**Indice = 1**).
- Si le *ζ* **< -0.1 (instable)** ET que le **vent est supérieur au seuil S***<sup>v</sup>* , la volatilisation est forte (**Indice = 4**).
- Si le *ζ* **< -0.1 (instable)** mais que le **vent est inférieur au seuil S***<sup>v</sup>* , la volatilisation est modérée (**Indice = 3**).
- Si le *ζ* **> 0.1 (stable)**, la volatilisation est faible (**Indice = 1**).
- Si aucun de ces critères n'est rencontré, la situation est considérée neutre vis-à-vis de la volatilisation ; **Indice = 2**.

Les résultats possibles sont illustrés dans la table 6.1.

**Table 6.1 –** Table rassemblant les différentes combinaisons possibles de seuils et de paramètre de stabilité

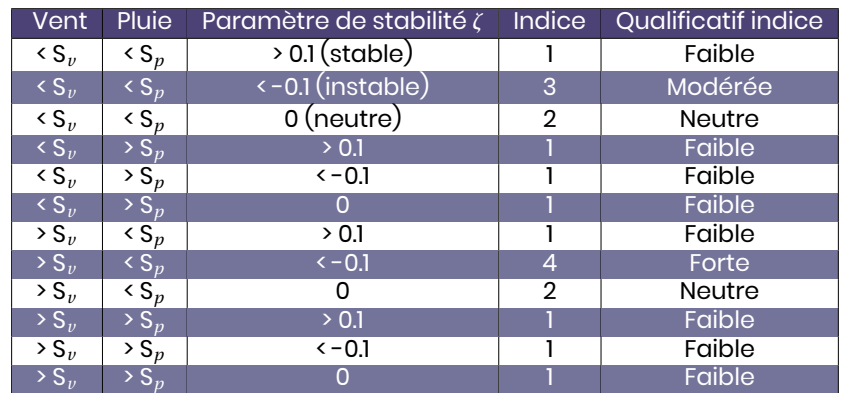

#### **Création de l'indice journalier et communal**

L'indice journalier est l'indice horaire le plus représenté pour la journée considérée.

Enfin, l'indice communal est l'indice le plus représenté parmis les mailles en contact avec la commune.

#### **1.3 Fourniture de l'indice de volatilisation**

Ces indices sont ensuite enregistrés pour chaque échéance dans un fichier au format json comprenant le code EPCI, le code communal, le code département et l'indice du jour. Ce fichier est ensuite mis à disposition via une API.

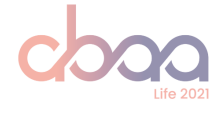

### **2 Tests de sensibilité de l'indice de volatilisation**

Afin de fixer les seuils S*<sup>v</sup>* et S*<sup>p</sup>* , des tests ont été effectués du 01-01-2022 au 14-08-2022 pour 13 villes bretonnes. Les gammes de valeurs testées sont présentées dans la table 6.2 :

**Table 6.2 –** Caracterisation des tests de sensibilité effectués

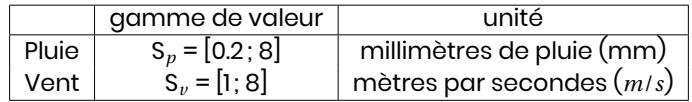

Les résultats sont présentés par la suite et permettront de fixer les seuils.

#### **2.1 Résultats des tests de sensibilité pour le seuil de pluie S***<sup>p</sup>*

Le seuil S*<sup>p</sup>* est étudié en comparant les résultats tout autre paramètre constant. L'effet de ce seuil sur l'indice de volatilisation est de forcer l'indice horaire à 1 (volatilisation faible). En effet, comme vu dans le chapire 3, la volatilisation de l'ammoniac diminue avec l'augmentation des précipitations.

Les figures 6.3 montrent que le nombre d'indice égal à 1 augmente faiblement en diminuant le seuil S*<sup>p</sup>* . L'occurence de l'indice 1 pour la période étudiée varie de 3 % pour un seuil de 5 *mm* par heure à 7 % pour un seuil plus contraignant de 0.2 *mm* par heure.

Cette faible évolution de l'indice s'explique par le fait que l'indice journalier est égal à l'indice horaire le plus représenté sur la journée.

La figure 6.2 représente le nombre de jours où des précipitations sont modélisées en fonction du nombre de pas horaires concerné sur la journée. Par exemple, neuf jours sur la période étudiée comprenaient quatre pas horaire pluvieux.

Une journée ne compte que rarement plus de quatre heures de pluie. En effet, 77% des journées pluvieuses comportent quatre pas horaire ou moins sur la période étudiée, ce qui est insuffisant pour que l'indice journalier soit considéré faible.

De plus, ce seuil n'a pas un effet uniforme sur l'année. En effet, une journée ne comprend pas le même nombre de pas horaire diurne en fonction de la période de l'année considérée. La même proportion de pas horaire pluvieux en Janvier (journée plus courte) n'aura pas le même impact qu'en Août.

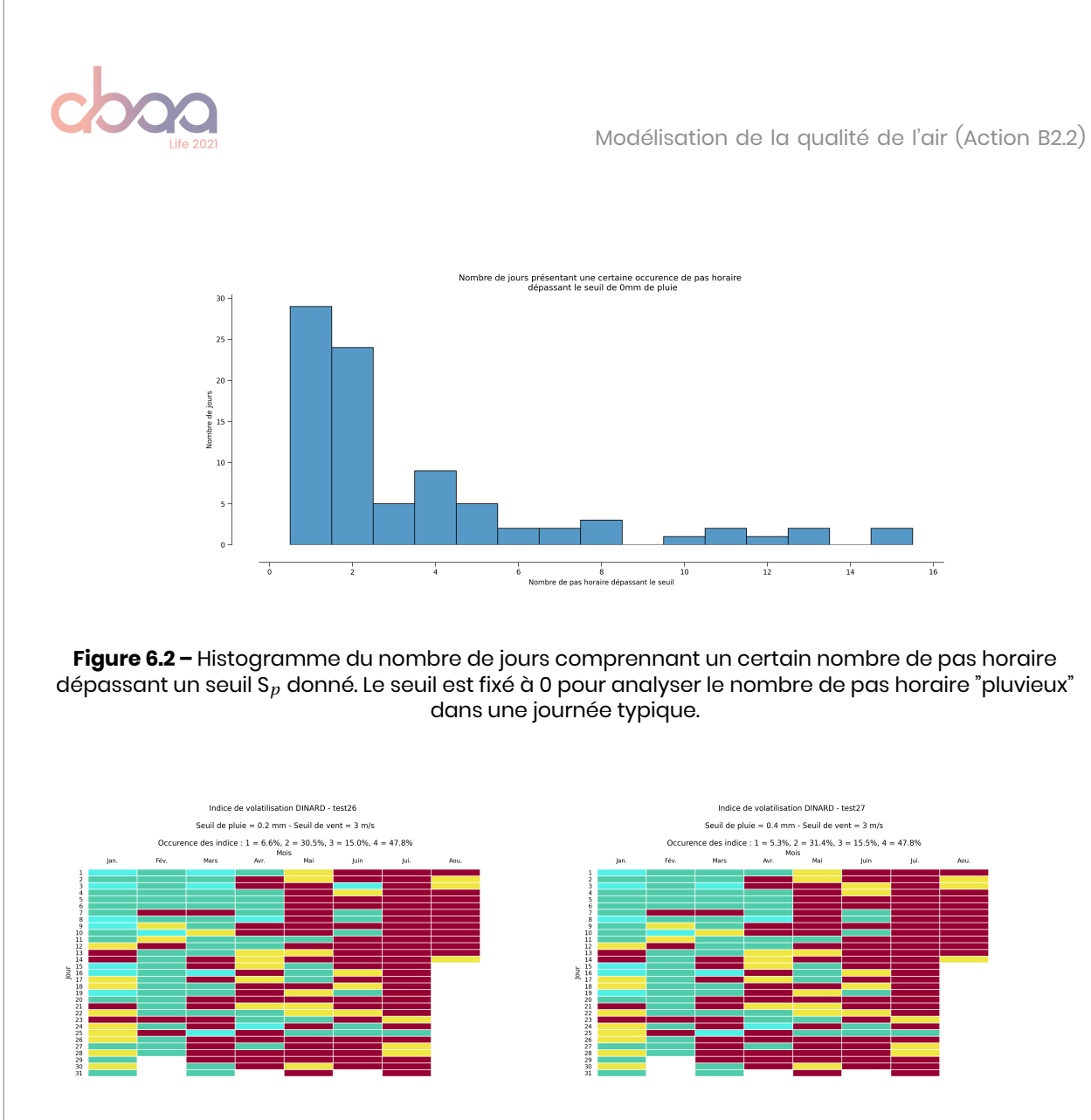

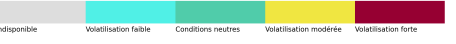

 $\frac{14}{2}$ <br> $\frac{15}{17}$ 

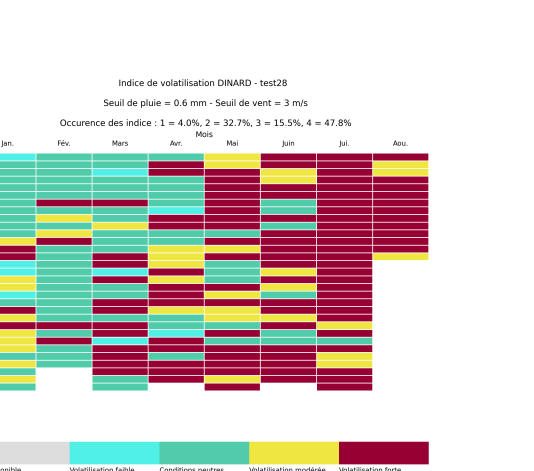

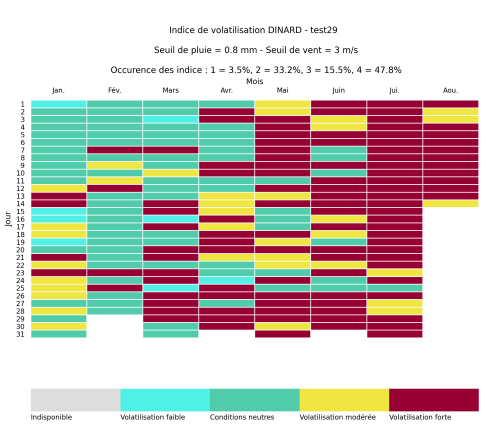

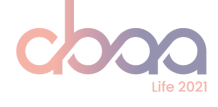

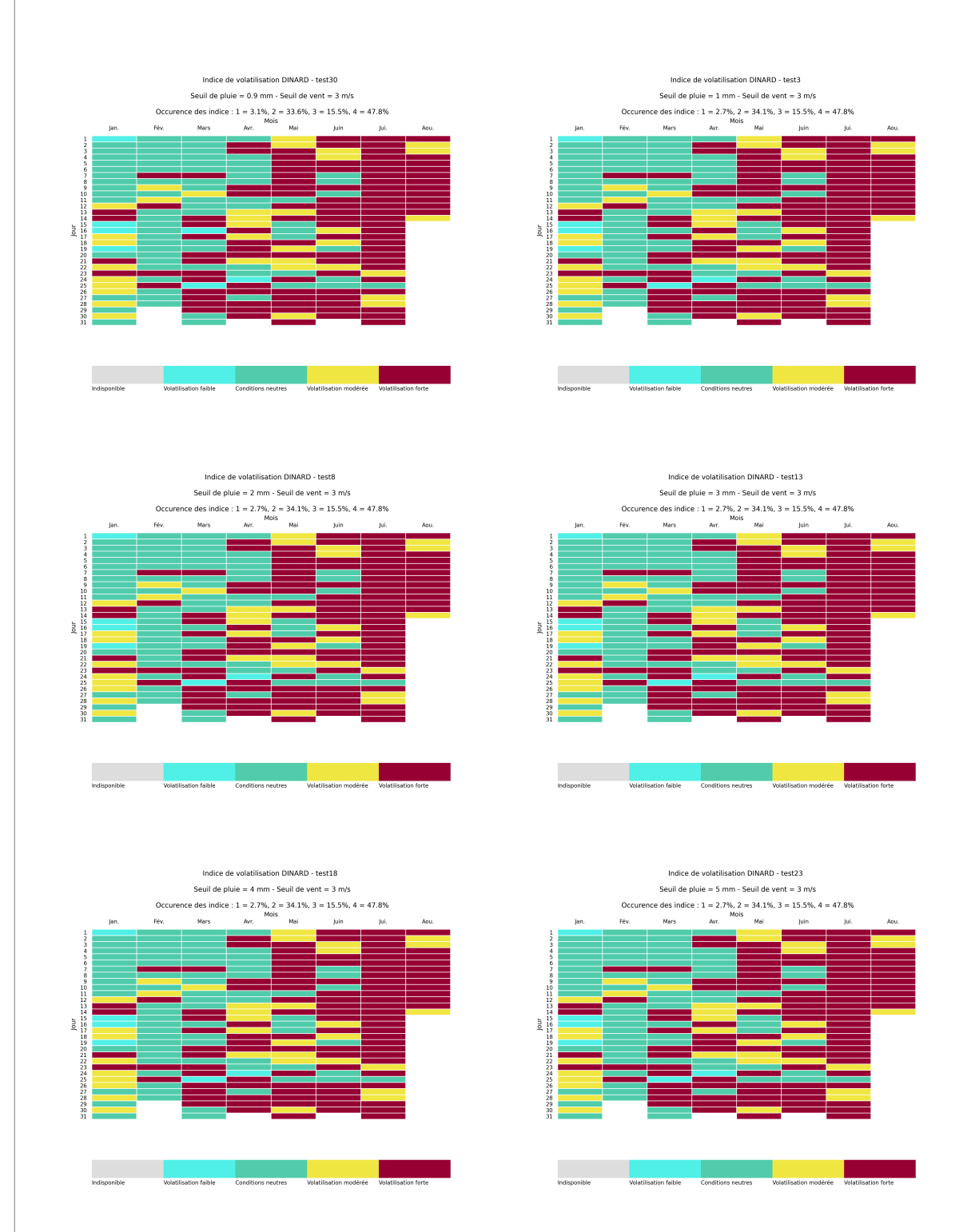

**Figure 6.3 –** Indice de volatilisation pour Dinard pour les tests où S<sub>p</sub> = [0.2, 0.4, 0.6, 0.8, 0.9, 1, 2, 3, 4 et 5]  $mm(S_v \text{ constant} = 3m/s).$ 

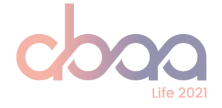

### **2.2 Résultats des tests de sensibilité pour S***<sup>v</sup>*

Le seuil S*<sup>v</sup>* est étudié en comparant les résultats tout autre paramètre constant. L'effet de ce seuil sur l'indice de volatilisation est de faire varier pour une situation caractérisée d'instable un indice 3 à 4, c'est à dire d'une situation de volatilisation modérée à une volatilisation forte. Il est donc important que ce seuil soit adapté pour que les indices 3 et 4 soient représentés dans les résultats.

En météorologie, les vents peuvent être catégorisés de la manière suivante (MeteoFrance  $[10]$ :

- Vent nul de 0 à 0.5 *m*/*s*.
- Vent faible jusqu'à 3 *m*/*s*.
- Vent modéré jusqu'à 8 *m*/*s*.
- Vent fort jusqu'à 20 *m*/*s*.
- Vent très fort pour les vents supérieurs à 20 *m*/*s*.

Par exemple, pour le test 1 (Figure 6.4 avec S<sub>v</sub> = 1 *m/s* soit un vent faible) les indices 3 (volatilisation modérée) et 4 (volatilisation forte) représentent respectivement 1 % et 63 % des indices journaliers pour la période étudiée. Dans la mesure ou l'indice 4 doit représenter une situation extrême en terme de volatilisation, 1 *m*/*s* n'est pas un seuil adapté. Réciproquement, pour le test 32 (Figure 6.4 avec S*<sup>v</sup>* = 8 *m*/*s* soit un vent à la limite du vent fort) les indices 3 et 4 représentent respectivement 63 % et 0 % des indices journaliers sur la période étudiée.

Un seuil de 5 *m*/*s*, correspondant à une valeur moyenne de la catégorie "vent modéré", engendre sur les 13 points récepteurs étudiés une moyenne de 12% d'indice 4 (table 6.3).

Deux cas particuliers ressortent de ces tests sur le teritoire breton :

- L'occurence de l'indice 4 à Rennes et Saint Jacques de la Lande est faible par rapport aux autres points récepteurs (respectivement 5,8 et 0,9%) en raison d'une proportion de vent supérieurs à 5 *m*/*s* plus faible. (14% contre en moyenne 30% pour les autres points recepteurs).
- L'occurence de l'indice 1 est plus important à Camaret que pour les autres points recepteurs (24%). Après plusieurs tests, les précipitations ont été écartées comme cause de ce phénomène. Il s'agit d'une illustration d'une des limites de notre méthodologie. Camaret est une commune en contact avec des mailles principalement océaniques mais le calcul de la LMO (partie 4.2) implémenté n'est adapté qu'aux zones continentales.

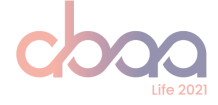

#### **Table 6.3 –** Occurences de chaque indice de volatilisation pour un seuil S*v* de 5 *m*/*s* pour la période du 01-01-2022 au 14-08-2022.

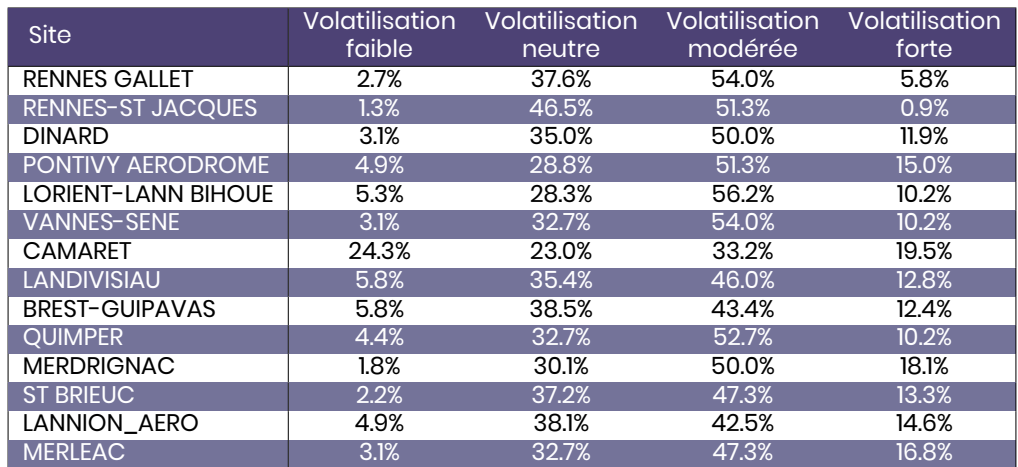

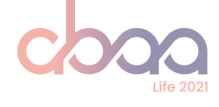

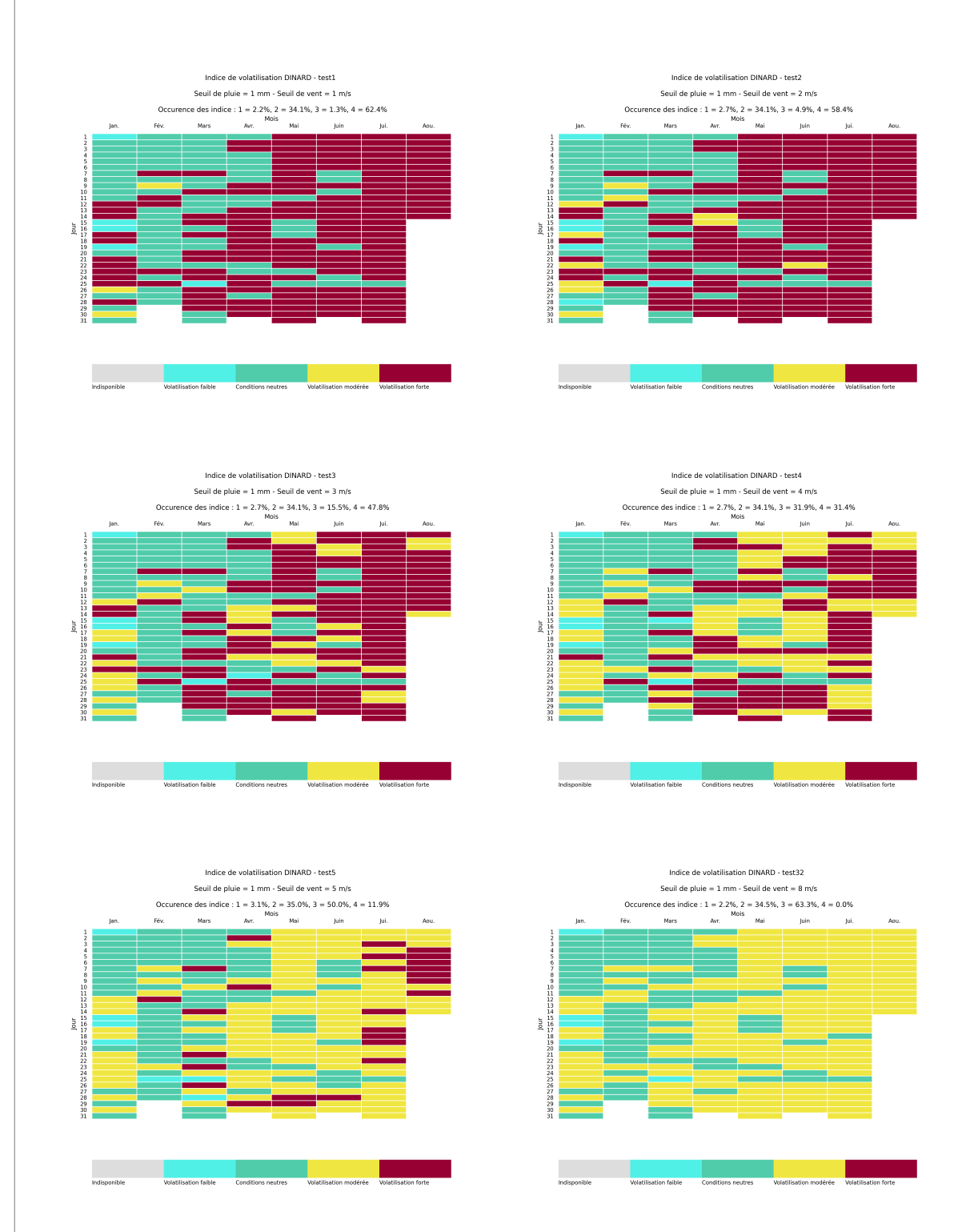

**Figure 6.4 –** Indice de volatilisation pour Dinard pour les tests où S<sub>v</sub> = [1, 2, 3, 4, 5, 8]  $m/s$  (S<sub>p</sub> constant = 1*mm*)

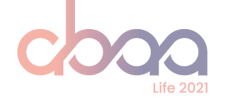

#### **2.3 Conclusion des tests et choix des seuils**  $S_n$  **et**  $S_n$

#### **Seuil S***<sup>p</sup>*

Le seuil S*<sup>p</sup>* influence l'indice en le forçant à 1 dans le cas ou une majorité de pas horaire dépasse ce seuil. L'effet diminue en augmentant le seuil et se stabilise au dessus de 1*mm* de pluie par heure.

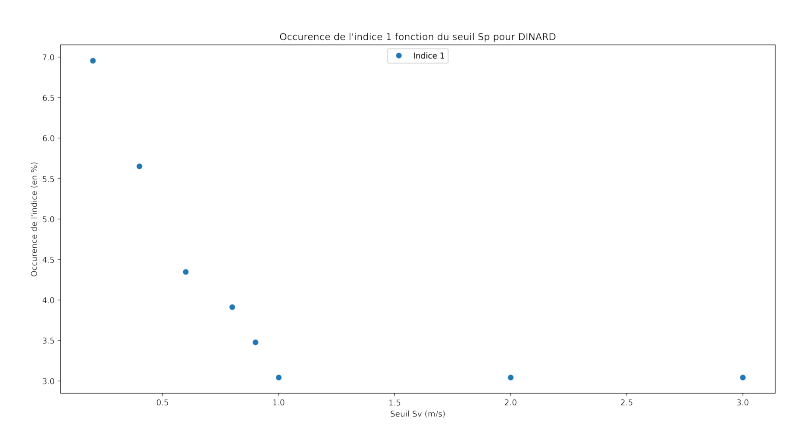

**Figure 6.5 –** Occurences des indices 1 en pourcentage du nombre total d'indice pour la période du 01-01-2022 au 14-08-2022 et en fonction du seuil S*p*

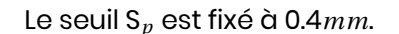

#### **Seuil S***<sup>v</sup>*

Le seuil S<sub>v</sub> fait évoluer, s'il est dépassé, un indice 3 à 4 et illustre l'effet du vent sur la volatilisation de l'ammoniac. Le nombre d'indice 3 augmente donc avec la valeur du seuil S*<sup>v</sup>* . La figure 6.6 montre que l'indice est toujours égal à 3 lorsque S*<sup>v</sup>* est supérieur ou égal à 8 *m*/*s*.

![](_page_39_Figure_10.jpeg)

![](_page_39_Figure_11.jpeg)

Au vu de ces résultats et pour conserver une proportion d'indice 4 cohérente, le seuil S<sub>*v*</sub> est fixé à 5*m*/*s*.

![](_page_40_Picture_0.jpeg)

![](_page_40_Picture_1.jpeg)

### **3 Conclusion : Integration de l'indice de volatilisation dans AgriVision'Air**

L'application AgriVision'Air est connectée au système de prévision quotidienne de la qualité de l'air d'Air Breizh et permet à l'utilisateur de connaitre l'état de l'air sur la page d'acceuil. L'indice de volatilisation est utilisé pour calculer l'impact théorique des pratiques agricoles et permet à l'agriculteur d'estimer ses pertes d'ammoniac lors d'un épandage.

La figure 6.7 illustre l'application AgriVision'Air (Action B2.3) disponible sur https://www.agrivisionair. fr/.

![](_page_40_Picture_5.jpeg)

**Figure 6.7 –** Illustrations de la page d'accueil de l'application AgriVision'Air (à gauche) et d'un test de pratique d'épandage (à droite).

![](_page_41_Picture_1.jpeg)

## **7 Evaluation des modélisations de l'ammoniac pour l'année de référence 2022**

Parmis les nombreuses chaînes de modélisation dont dispose Air Breizh, une partie simule la dispertion des polluants émergents tels que l'ammoniac. Les modèles suivants seront étudiés dans ce chapitre :

- Esmeralda Haute Résolution et Basse Résolution (EsmeraldaHR à 3km et EsmeraldaBR à 15km), issus de la plateforme inter-régionale ESMERALDA.
- Mocage, produit par Météo-France et inclus dans le consortium européen COPERNICUS.
- Chimere, produit par l'IPSL et inclus dans le consortium européen COPERNICUS.
- Modèle "ensemble" produit par COPERNICUS à partir de 11 modèles européens.

Ces modèles sont étudiés car ils couvrent tous à minima le domaine ESMERALDA (le nordouest de la france) et qu'il s'agit des sources de données intégrées dans le système de prévision quotidienne de la qualité de l'air d'Air Breizh. **Remarque : la plateforme nationale PREV'AIR n'est pas incluse dans cette étude car les sorties NH**<sup>3</sup> **ne sont fournies que depuis le 14-04-2022.**

Afin d'analyser leurs performances respectives vis-à-vis de l'ammoniac, il est nescessaire de disposer de mesures en temps réel (pas de temps horaire) réalisées sur une période suffisante. Le dispositif de mesure de l'ammoniac étant à ses balbutiements, la couverture nationale de stations de mesures fixes est assez limitée. Les sites disponibles pour cette étude sont cependant bien répartis sur le domaine, illustrés figure 7.1, offrant ainsi une couverture spatiale intéressante.

![](_page_41_Figure_10.jpeg)

![](_page_41_Figure_11.jpeg)

Dans un premier temps, les données de mesure et leur environnement (typologie) seront présentées afin de discuter de leur représentativité. Dans un second temps, les données de modélisation seront présentées et confrontées aux données de mesures sur l'année 2022 mais également sur des sous-périodes (saisons).

![](_page_42_Picture_1.jpeg)

### **1 Les données de mesures**

#### **1.1 Présentation du jeu de données**

Les données de mesure utilisées dans cette étude sont toutes issues de points de mesure exploités par une AASQA du réseau Atmo France. Ces données ont été transmises par les différents organismes ou téléchargées sur la base de données nationale GEOD'AIR. Les points de mesures utilisés sont les suivants :

- Les stations de Macé (Brest Urbaine de fond), Rocabey (Saint-Malo Périurbaine de fond) et Kergoff (Merléac - Rurale nationale de fond) exploitées par Air Breizh.
- La station de la Tardière (Rurale de fond), exploitée par Air Pays de la Loire.
- La station de Gonfreville (Urbaine de fond), exploitée par Atmo Normandie.
- La station de Oysonville (Rurale de fond), exploitée par Lig'Air.
- Les stations Aulan (Reims Urbaine de fond), Revin (Rurale de fond), Jonville (Jonvilleen-Woëvre - Rurale de fond), exploitées par Atmo Grand-Est.

La table 7.1 présente une description du jeux de données de mesures.

#### **Attention :**

- Pour qu'un point de mesure puisse être exploité dans le cadre de cette évaluation, le taux de représentativité d'une donnée doit être supérieur à 75% sur une année civile (LCSQA, 2016 [9]).
- **Le déploiement demesures in-situ d'ammoniac est récent. A l'inverse des polluants réglementaires, il n'existe pas de chaîne nationale d'étalonnage pour le NH**3**. Ainsi, la justesse des données de mesure est à confirmer et leur comparaison doit être réalisée avec précaution.**

Ainsi, les stations de La Tardière et Gonfreville ne pourront pas être utilisées sur la période complète mais uniquement lors de l'analyse saisonière. Les valeurs maximales sont mesurées sur les stations de typologie rurale, ce qui est cohérent en considérant que la source principale d'ammoniac en France est l'agriculture.

La station périurbaine de fond de Saint-Malo / Rocabey présente également des pics de concentrations élevées illustrés par les valeurs maximales et l'écart type dans la table 7.1. La campagne de suivi de l'ammoniac à Saint-Malo réalisée par Air Breizh en 2022 confirme l'influence avérée des industries malouines émettrices de  $NH<sub>3</sub>$  en fonction des conditions météorologiques (AirBreizh, 2023 [1]).

**Table 7.1 –** Description du jeux de données de mesures sur l'année 2022. Les valeurs sont exprimées en *µg* .*m−*<sup>3</sup>

![](_page_42_Picture_320.jpeg)

![](_page_43_Picture_0.jpeg)

![](_page_43_Picture_358.jpeg)

Les figures 7.2 représentent la densité de distribution des mesures pour chaque station. Les stations avec peu d'influence industrielle ou agricole ont des distributions moins étalées. C'est également illustré par les écarts type présentés dans la table 7.1. Les concentrations mesurées dans l'air ambiant sont donc majoritairement comprisent entre 0 *µg* .*m−*<sup>3</sup> et 10 *µg* .*m−*<sup>3</sup> avec des pics plus élevés pour les stations avec influence.

![](_page_43_Figure_4.jpeg)

![](_page_44_Picture_0.jpeg)

![](_page_44_Figure_2.jpeg)

**Figure 7.2 –** Diagrammes de distribution de densité pour chaque station de mesures exploitée dans l'étude

![](_page_45_Picture_1.jpeg)

#### **1.2 Détermination d'un seuil d'alerte NH**<sup>3</sup> **pour l'évaluation des modélisations**

Une évaluation de la performance d'un modèle est basée, entre autre, sur sa capacité à détecter un dépassement de seuil. Dans le cadre de la prévision réglementaire d'épisodes de pollution, l'analyse s'effectue à partir des seuils d'alerte prefectoraux et/ou de l'indice ATMO.

Ainsi, il peut être interessant de définir un seuil au dessus duquel les concentrations mesurées (ou modélisées) peuvent être considérées comme exceptionnelles. Dans le cadre de l'indice ATMO et des seuils d'alerte, les seuils sont fixés dans la réglementation en fonction de leur impact sanitaire et sur la base de recommandations des instances de santé. **Il n'existe pas de réglementation pour le NH**<sup>3</sup> **dans l'air ambiant.**

La table 7.2 présente les percentiles 90, 95 et 99 pour chaque station et la moyenne de ces derniers.

Compte tenu :

- De l'influence trop importante de stations perturbées par des activitées locales sur la moyenne du percentile 99 (exemple : Rocabey).
- Des faibles valeurs des percentiles 90.4, correspondant au nombre de jours maximum de dépassements autorisés par an du seuil d'information et de recommandations / seuil d'indice ATMO "mauvais" pour les particules fines PM10.

**Le seuil retenu arrondi à l'unité est de 10** *µg* .*m−*<sup>3</sup> **. Il sera utilisé pour déterminer si les modèles sont capables de détecter un dépassement. Le percentile 99 sera utilisé pour illustrer certaines analyses.**

![](_page_45_Picture_227.jpeg)

![](_page_45_Picture_228.jpeg)

![](_page_46_Picture_1.jpeg)

### **2 Evaluation des modélisations de l'ammoniac**

#### **2.1 Les indicateurs statistiques**

Les modèles seront analysés en les comparant aux mesures in-situ à travers les éléments statistiques suivants :

- La racine de l'erreur quadratique moyenne RMSE (Root Mean Square Error) qui permet de connaitre l'écart moyen entre la prévision et la mesure. Plus la valeur est élevée, plus le modèle est éloigné de la mesure.
- Le biais moyen (Mean Bias) qui représente l'erreur moyenne du modèle.
- La corrélation (Pearson R) qui traduit la justesse du modèle dans sa reproduction de l'évolution temporelle. Une valeur proche de 1 indique une bonne performance du modèle, une valeur proche de 0 indique une incapacité à reproduire l'évolution des mesures.

Les données des modèles ont été exploitées grâces aux outils mis en place dans le cadre du projet ABAA et décrits dans le chapitre 2. Toutes les figures présentes dans cette partie ont été créées à l'aide de ces outils.

![](_page_46_Figure_9.jpeg)

**Figure 7.3 –** Carte des concentrations moyennes en *µg* .*m−*<sup>3</sup> de NH<sup>3</sup> modèlisées par EsmeraldaHR le 20-08-2022 et créée à l'aide de Airpy et des modèles stockés par Démétrios.

![](_page_47_Picture_1.jpeg)

#### **2.2 Présentation des résultats sur l'année de référence 2022**

#### **Scores simples**

Les figures 7.4 représentent, sous forme d'histogramme, la corrélation, le biais moyen et la RMSE pour les modèles étudiés à J+0. Tous les modèles ont tendance à sous-estimer les concentrations de NH3, Mocage étant le modèle avec le biais le plus faible. Les RMSE sont très proches entre les modèles. Pour ce qui est des corrélations, tous les modèles ont des résultats assez faibles avec une corrélation proche de 0.4. Le modèle "ensemble" de COPERNICUS présente la meilleure corrélation avec une valeur de 0.5. Le détail des scores est présenté dans la table 7.3.

S'il n'existe pas de seuil règlementaire à atteindre en terme de modélisation pour le NH<sub>3</sub>, le seuil de corrélation le plus bas parmi les polluants règlementaires est celui du NO<sub>2</sub> avec un objectif fixé à 0.6 .

![](_page_47_Figure_6.jpeg)

![](_page_47_Figure_7.jpeg)

#### **Figure 7.4 –** RMSE (en haut à gauche), biais moyen (en haut à droite) et corrélation (en bas)

![](_page_47_Picture_266.jpeg)

#### **Table 7.3 –** Scores pour le NH<sub>3</sub> à J+0

![](_page_48_Picture_0.jpeg)

#### **Scores par gamme de concentration et détection de dépassement**

Les figures 7.5 représentent, sous forme d'histogramme, le biais moyen et la RMSE pour différentes gammes de concentration. Le même comportement est observé pour tous les modèles avec une dégradation des résultats lorsque les concentrations augmentent. Cela illustre la difficulté inhérente a modéliser les pics exceptionnels, ce qui est d'autant plus vrai dans le cadre du  $NH<sub>3</sub>$ .

Mocage présente cependant un biais moyen bien plus faible que les autres modèles et notament pour les concentrations faibles. Le biais est également plus faible pour les concentrations importantes (>20 *µg* .*m−*<sup>3</sup> correspondant au percentile 99 du jeu de données de mesures).

![](_page_48_Figure_5.jpeg)

![](_page_48_Figure_6.jpeg)

![](_page_48_Figure_7.jpeg)

![](_page_49_Picture_0.jpeg)

Les figures 7.6 et 7.7 représentent, sous forme d'histogramme, le nombre de bonnes détections, fausses détections et détections manquées du seuil de 10 *µg* .*m−*<sup>3</sup> de NH<sup>3</sup> fixé dans la partie 1.2. Les figures 7.5 montrent que les modèles sous-estiment fortement les concentrations supérieures à 20 *µg* .*m−*<sup>3</sup> . Aussi, les performances de détection des dépassements du seuil sont mauvaises pour tous les modèles. EsmeraldaHR, EmseraldaBR, Ensemble et Chimere réalisent un nombre très faible de bonnes détections et quelques fausses détection. Mocage réalise plus de bonnes détections mais également un nombre très important de fausses détections probablement en lien avec son biais positif pour les gammes de concentration inférieures à 20 *µg* .*m−*<sup>3</sup> .

![](_page_49_Figure_3.jpeg)

**Figure 7.6 –** Histogrammes du nombre de bonnes détections, de fausses détections et de détections manquées pour J+0.

![](_page_49_Figure_5.jpeg)

![](_page_49_Figure_6.jpeg)

![](_page_50_Picture_0.jpeg)

#### **Scores par typologie**

La figure 7.8 représente, sous forme d'histogramme, la RMSE, le biais moyen et la corrélation pour les différentes typologies de stations disponibles dans l'échantillon de mesures (Urbaine, Rurale, Périurbaine). Les modélisations produisent toutes de meilleurs résultats pour les stations urbaines avec des corrélations autour de 0.6, des RMSE inférieurs à 5 et des biais moyens autour de -2.5 *µg* .*m−*<sup>3</sup> . Les résultats se dégradent ensuite pour les stations rurales avec des corrélations autour de 0.4 ainsi qu'une RMSE et un biais moyen en hausse. Enfin, les résultats se dégradent fortement pour la seule station periurbaine du jeu de données (Saint Malo - Rocabey) avec une corrélation inférieure à 0.2, une RMSE proche de 20 et un biais moyen dépassant les -5 *µg* .*m−*<sup>3</sup> en lien avec l'influence des industries malouines.

![](_page_50_Figure_4.jpeg)

**Figure 7.8 –** RMSE, biais moyen et corrélation par typologie de stations.

#### **Scores par région**

Dans cette partie, les scores par région seront présentés pour mettre en évidence d'éventuelles différences régionales dans la qualité des modélisations.

La figure 7.9 présente, sous forme d'histogramme, la RMSE, le biais moyen et la corrélation pour les régions du domaine ayant des stations de mesures. La Normandie et les Pays de la Loire ne sont pas représentées car leur sites n'ont pas un taux de représentativité supérieur à 75% sur l'année de référence 2022.

Pour la région Centre-Val de Loire, une seule station (rurale) est disponible, les résultats sont donc à considerer en conséquence. Le biais moyen est compris entre -2 et 2 *µg* .*m−*<sup>3</sup> . La RMSE est la plus faible parmis les régions à l'exception du modèle Mocage. La corrélation est la plus faible avec un score compris entre 0.3 et 0.4 pour tous les modèles sauf Mocage qui s'approche des 0.5.

Les régions Bretagne et Grand-Est présentent des résultats similaires. La corrélation est légèrement meilleure pour la région Grand-Est avec un score compris entre 0.5 et 0.6 pour les modèles Ensemble et Mocage. Les scores de biais moyen et de RMSE sont également dégradés pour la région Bretagne.

![](_page_51_Figure_0.jpeg)

**Figure 7.9 –** RMSE, Biais moyen et corrélation pour les régions du domaine possédant de la donnée de mesure sur la totalité de la période étudiée.

La figure 7.10 présente les mêmes scores mais en excluant la station Rocabey pour la région Bretagne. En effet, la partie 2.2 montre que les modèles peinent à reproduire la situation à cette station en raison d'une influence locale. En enlevant cette station, les scores de la région Bretagne s'améliorent avec une corrélation 0.4 et 0.6 et une réduction du biais moyen et de la RMSE pour tous les modèles.

![](_page_51_Figure_3.jpeg)

**Figure 7.10 –** RMSE, Biais moyen et corrélation pour les régions du domaine possédant de la donnée de mesure sur la totalité de la période étudiée à l'exception de la station Rocabey en Bretagne.

![](_page_52_Picture_0.jpeg)

#### **2.3 Présentation des scores par saison**

Dans cette partie, les données seront étudiées par périodes saisonières, c'est à dire pour la période hivernale (du 1*er* janvier au 1*er* mars), printanière (du 1*er* mars au 1*er* juin), estival (du 1 *er* juin au 1*er* septembre) et automnale (du 1*er* septembre au 1*er* décembre).

Les figures 7.11 représentent le biais moyen sous forme d'histogramme. Ces figures montrent que les modèles sous estiment les concentration de NH<sup>3</sup> quelque soit la saison, en particulier les modèles d'ESMERALDA. Mocage est une exception car ce modèle sur-estime les concentrations en hiver et au printemps.

![](_page_52_Figure_5.jpeg)

Le biais est maximal au printemps, période d'activité agricole importante.

**Figure 7.11 –** Biais moyen pour la période hivernale (en haut à gauche), printanière (en haut à droite), estivale (en bas à gauche) et automnale (en bas à droite).

![](_page_53_Picture_0.jpeg)

Les figures 7.12 représentent la RMSE sous forme d'histogramme. Comme pour le biais, les périodes avec activité agricole (printemps et été) présentent les RMSE les plus importantes. Le modèle Mocage se distingue au printemps et en hiver avec une RMSE plus élevée que pour les autres modèles.

![](_page_53_Figure_3.jpeg)

![](_page_53_Figure_4.jpeg)

![](_page_53_Figure_5.jpeg)

**Figure 7.12 –** RMSE pour la période hivernale (en haut à gauche), printanière (en haut à droite), estivale (en bas à gauche) et automnale (en bas à droite).

![](_page_54_Picture_0.jpeg)

Les figures 7.13 représentent la corrélation sous forme d'histogramme. Les modeles COPER-NICUS (Ensemble, Mocage et Chimere) se distinguent au printemps avec des corrélations atteignant 0.4, contrairement aux modèles d'ESMERALDA qui peinent à reproduire les variations horaires mesurées.

![](_page_54_Figure_3.jpeg)

**Figure 7.13 –** Corrélations pour la période hivernale (en haut à gauche), printanière (en haut à droite), estivale (en bas à gauche) et automnale (en bas à droite).

![](_page_55_Picture_1.jpeg)

#### **2.4 Conclusion de l'évaluation des modélisations de l'ammoniac**

Les performances d'une sélection de modèles simulant la dispersion de l'ammoniac  $(NH_3)$ ont été étudiées. Les données modélisées ont été confrontées aux données de mesures récoltées par les AASQA du réseau ATMO France. Les scores de RMSE, de biais moyen et de corrélation ont été analysés pour l'année 2022, par typologie, par région et enfin par saison. La capacité des modèles à détecter des dépassements de seuil a également été explorée.

#### **Attentions particulières :**

- Le déploiement de mesures in-situ d'ammoniac en est à ses balbutiements. A l'inverse des polluants réglementaires, il n'existe pas de chaîne nationale d'étalonnage pour le NH3. Ainsi, la justesse des données de mesure est à confirmer et leur comparaison doit être réalisée avec précaution.
- Une évaluation de la performance d'un modèle est basée, entre autre, sur sa capacité à détecter un dépassement de seuil. Dans le cadre de la prévision réglementaire d'épisodes de pollution, l'analyse s'effectue à partir des seuils d'alerte prefectoraux et/ou de l'indice ATMO. Ceux-ci sont fixés dans la réglementation en fonction de leur impact sanitaire et sur la base de recommandations des instances de santé. Aucune réglementation n'existe pour le NH<sub>3</sub> dans l'air ambiant. Un seuil a donc été élaboré dans le cadre de cette étude à partir des mesures d'ammoniac in-situ.

L'étude globalemet en évidence une sous-estimation des concentrations d'ammoniac, avec des corrélations comprisent entre 0.4 et 0.5 pour les modèles de COPERNICUS étudiés et entre 0.35 et 0.4 pour ceux d'ESMERALDA.

- L'étude des scores par gamme de concentration de la partie 7.2.2 montre que cette sous-estimation s'accentue avec l'augmentation des concentrations. Les modèles ont donc de grandes difficultés à prévoir des dépassements de seuil.
- L'étude par typologie de station de la partie 7.2.2 met en évidence des différences notables. Les performances des modèles en zone urbaine sont meilleures qu'en zone rurale, laissant penser que les sources d'ammoniac sont mieux connues et implémentées (quantitées et temporalité) dans les modélisations en situation urbaine (trafic, éventuelles industries) qu'en situation rurale (agriculture).
- L'étude par saison de la partie 7.2.3 va également dans ce sens en mettant en évidence des différences, la sous-estimation des concentrations étant plus importante lors des périodes d'activité agricole forte (printemps et été).

Aucun objectif de qualité n'existe pour la modélisation du NH<sub>3</sub>, contrairement aux polluants réglementés (NO<sub>2</sub>, PM10, PM2.5 et O<sub>3</sub>). Cependant, en considérant les objectifs de qualité du  $NO<sub>2</sub>$  (un polluant gazeux réactif et dont l'impact direct est local comme le NH<sub>3</sub>), les scores présentés dans la partie 7.2.2 sont insuffisants.

Le cas particulier de la station périurbaine de fond de Saint-Malo (Rocabey) apparaît lors de cette analyse de performances. L'influence avérée des industries malouines émettrices de NH<sup>3</sup> (AirBreizh, 2023 [1]) n'étant pas prise en compte dans les modélisations, les performances de celles-ci sont fortement dégradées.

**L'améliorationdes connaissancesdespratiquesagricoles,parlebiaisd'outils telsqu'Agri-Vision'air, sera un des leviers d'amélioration de l'inventaire des émissions et de lamodélisation régionale de l'ammoniac et des particules fines (estimation des quantités d'émission et leur temporalité).**

![](_page_56_Picture_0.jpeg)

![](_page_56_Picture_1.jpeg)

## **8 Discussion**

L'action modélisation B2.2 du projet ABAA a été une opportunité de développement considérable sous de nombreux aspects. Elle a permis :

- De renforcer notre partenariat avec Airparif (AASQA d'Île-de-France) dans le cadre de l'évolution la plateforme ESMERALDA.
- De monter en compétence sur de nouveaux outils numériques performants (partagés par Airparif et développés en interne) nescéssaires pour mener à bien l'action.
- De mieux comprendre le phénomène de volatilisation de l'ammoniac du sol vers l'atmosphère.
- D'améliorer nos connaissances de la plateforme ESMERALDA et d'intégrer de nouvelles sources de données telles que les modélisations du consortium COPERNICUS.

L'indice de volatilisation, créé pour l'application web AgriVision'Air (Action B2.3), permet de déterminer les conditions de volatilisation dans l'atmosphère. Il permet ainsi aux agriculteurs d'estimer leurs pertes d'ammoniac non seulement en fonction de leurs pratiques mais également en fonction des conditions météorologiques. Cet indice est voué à évoluer en fonction du retour des experts mais également des développements dans les chaînes de modélisation sur lesquelles il se base. Le modèle météorologique de la plateforme ESME-RALDA changera en fin d'année 2023 et conduira à une première évolution de l'indice de volatilisation.

Une première analyse de la performance des modélisations de l'ammoniac a été réalisée en les confrontant aux mesures déployées au cours de l'année 2022 par les AASQA du réseau ATMO France. Cette analyse sera mise à jour pour l'année 2023 en incluant de nouveaux modèles (PREV'AIR, ...). Les mesures déployées sur le teritoire pilote (Pays de Brest) en 2023 par l'action B1 seront également intégrées ainsi que les nouvelles stations de mesure du réseau national. Une analyse du fonctionnement du module ammoniac d'ESMERALDA sera réalisée à l'aide notamment des données de concentrations (mesures et modèles) et des pratiques agricoles récoltées via AgriVision'Air.

L'action B2.2 se poursuivra en 2024 avec le lancement des travaux d'assimilation des mesures du teritoire pilote afin d'améliorer les performances des modèles et de mieux prévoir les épisodes printaniers de pollution particulaire liées à l'ammoniac. Cette assimilation sera également intégrée au système de prévision d'Air Breizh (Action B4.3) et de surveillance (Action B4.2).

Enfin, le projet ABAA a permis de faire évoluer le fonctionnement interne du service numérique d'Air Breizh par le biais d'une amélioration du stockage des modèles et de leurs exploitations, de la production des bilans annuels de la qualité de l'air et, prochainement, de la prévision opérationnelle.

![](_page_57_Picture_0.jpeg)

# **9 Liste des Figures**

![](_page_57_Picture_262.jpeg)

![](_page_58_Picture_0.jpeg)

![](_page_58_Picture_110.jpeg)

![](_page_59_Picture_0.jpeg)

## **10 Liste des Tables**

![](_page_59_Picture_106.jpeg)

![](_page_60_Picture_0.jpeg)

## **11 Références**

- [1] AirBreizh. Campagne de caractérisation chimique des pm2,5 et de suivi de l'ammoniac à saint-malo, 2023. URL https://www.airbreizh.asso.fr/publication/ campagne-de-caracterisation-chimique-des-pm25-et-de-suivi-de-lammoniac-a-saint-malo/.
- [2] AirBreizh and CRAB. Le monde évolue, les pratiques aussi, 2021. URL https://lifeabaa2021.eu/.
- [3] D.W. Bussink, J.F.M. Huijsmans, and J.J.M.H. Ketelaars. Ammonia emission from nitric-acid-treated cattle slurry surface applied to grassland. *NJAS : wageningen journal of life sciences*, 42, 12 1994. doi : 10.18174/njas.v42i4.590.
- [4] Lucas Garcia, Sophie Génermont, Carole Bedos, Nadler Simon, Patricia Garnier, Benjamin Loubet, and Pierre Cellier. Accounting for surface cattle slurry in ammonia volatilization models : The case of volt'air. *Soil Science Society of America Journal*, 76 :2184, 11 2012. doi : 10.2136/sssaj2012.0067.
- [5] Sophie Génermont and Pierre Cellier. A mechanistic model for estimating ammonia volatilization from slurry applied to bare soil. *Agricultural and Forest Meteorology*, 88 :145–167, 12 1997. doi : 10.1016/ S0168-1923(97)00044-0.
- [6] Sasha Hafner, Andreas Pacholski, Shabtai Bittman, William Burchill, Wim Bussink, Martin Chantigny, Marco Carozzi, Sophie Génermont, Christoph Häni, Hans Martin Nørregaard Hansen, J.F.M. Huijsmans, Derek Hunt, Thomas Kupper, Gary Lanigan, Benjamin Loubet, Tom Misselbrook, J.J. Meisinger, Albrecht Neftel, T. Nyord, and S.G. Sommer. The alfam2 database on ammonia emission from fieldapplied manure : Description and illustrative analysis. *Agricultural and Forest Meteorology*, 258 : 66–79, 12 2018. doi : 10.1016/j.agrformet.2017.11.027.
- [7] IPSL. Chimere simulation de la pollution atmosphérique. URL https://www.ipsl.fr/ Nos-recherches/Chimie-atmospherique-et-qualite-de-l-air/Modelisation-numerique/CHIMERE.
- [8] Dominique Lambert. Cours de météorologie dynamique et turbulences master sciences de l'océan, de l'atmosphère et du climat (soac) - université paul sabatier. 2012.
- [9] LCSQA. Guide méthodologique pour le calcul des statistiques relatives à la qualité de l'air, 2016. URL https://www.lcsqa.org/system/files/media/documents/lcsqa2016-guide\_calcul\_statistiques\_ qa-drc-16-159667-08455a.pdf.
- [10] MeteoFrance. Qualification du vent. URL http://files.meteofrance.com/files/glossaire/FR/ glossaire/designation/658\_curieux\_view.html.
- [11] A.S. Monin and A.M. Obukhov. Basic laws of turbulent mixing in the surface layer of the atmosphere. page 30, 1954.
- [12] NCAR. Welcome to the pennsylvania state university / national center for atmospheric research numerical model home page. URL https://a.atmos.washington.edu/~ovens/newwebpage/mm5-home. html.
- [13] Sanchez. Contribution d'airparif au projet nuage, 2019.
- [14] Joseph S. Scire, Francoise R. Robe, Mark E. Fernau, and Robert J. Yamartino. A user's guide for the calmet meteorological model, 2000.
- [15] S.G. Sommer and Jørgen Olesen. Modelling ammonia volatilization from animal slurry trail hose applied to cereals. *Atmospheric Environment*, 34 :2361–2372, 12 2000. doi : 10.1016/S1352-2310(99)  $00442 - 2$ .
- [16] S.G. Sommer, Jørgen Olesen, and B. Christensen. Effects of temperature, wind speed and air humidity on ammonia volatilization from surface applied cattle slurry. *The Journal of Agricultural Science*, 117 :91 – 100, 08 1991. doi : 10.1017/S0021859600079016.

![](_page_61_Picture_0.jpeg)

- [17] S.G. Sommer, Sophie Génermont, Pierre Cellier, Nicholas Hutchings, Jørgen Olesen, and Thierry Morvan. Processes controlling ammonia emission from livestock slurry in the field. *European Journal of Agronomy*, 19 :465–486, 08 2003. doi : 10.1016/S1161-0301(03)00037-6.
- [18] Roland B. Stull. An introduction to boundary layer météorologie. 1998.
- [19] R.B. Thompson, B. Pain, and D. Lockyer. Ammonia volatilization from cattle slurry following surface application to grassland .1. influence ofmechanical separation, changes in chemical-composition during volatilization and the presence of the grass sward. *Plant and Soil*, 125 :109–117, 01 1990.
- [20] Richard Wilson. Cours de météorologie dynamique et turbulences master sciences de l'océan, de l'atmosphère et du climat (soac) - parcours météorologie, océanographie, climat, ingénierie pour les observations spatiales - sorbonne université. 2013.

### Financeurs du projet

Le projet ABAA est lauréat du programme LIFE de l'Union Européenne et a le soutien financier de la région Bretagne.

![](_page_62_Picture_2.jpeg)

Le PRDA de Bretagne apporte son soutien à la Chambre régionale d'Agriculture et le Réseau Mixte Technologique Bouclage a labellisé le projet ABAA.

![](_page_62_Picture_4.jpeg)

Pour plus d'informations sur le rapport ou le projet :

[Lifeabaa2021@airbreizh.asso.fr](mailto:Lifeabaa2021@airbreizh.asso.fr)

[https://lifeabaa2021.eu](https://lifeabaa2021.eu/)